# Universidade Federal da Paraíba Centro de Ciências e Tecnologia Departamento de Sistemas e Computação

# ESTÁGIO SUPERVISIONADO

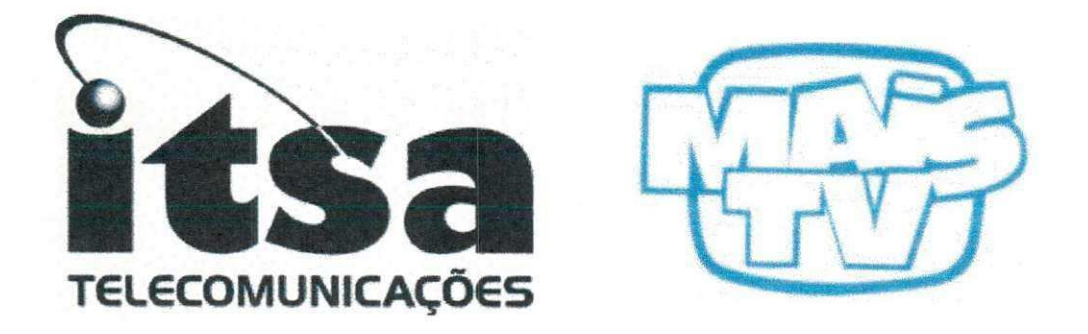

Luciano Max Oliveira de Assis Aluno: Matrícula: 29521214 Orientador Acadêmico: Hazencleve Freire de Medeiros - DSC Supervisor do Estágio: Angel Anibal Perez Nunez Local: ITSA Telecomunicações - MAIS TV

Campina Grande - Outubro de 2000

# Assinaturas

Luciano Max Oliveira de Assis<br>Estagiário

Angel Perez Nunez<br>Supervisor do Estágio

**Hazencleve Freire de Medeiros** Orientador Acadêmico

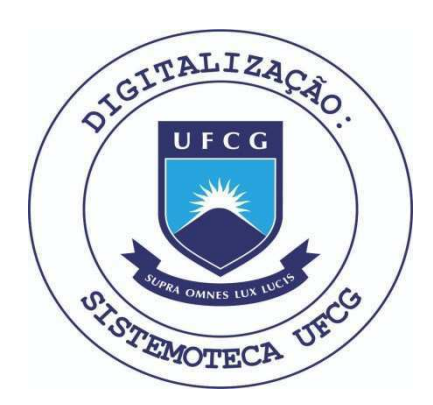

Biblioteca Setorial do CDSA. Maio de 2021.

Sumé - PB

## **Agradecimentos**

Em primeiro lugar, agradeço ao meus pais por possibilitarem a realização dos meus estudos nessa instituição de ensino, e a minha permanência nessa cidade para o termino e conclusão do mesmo.

Em segundo, gostaria de externar meus sinceros agradecimentos a **diversa s pessoa s que , diret a ou indiretamente , ajudaram-m e na realizacao da s inumera s tarefas, curriculare s e extracurriculares, durant e a realizaca o do curso de Ciencia s da Computacao. Entre essa s pessoa s esta o os meus amigos de universidade , especialmente , a Izabelle Albuquerque dos Santos Coelho, aos meus amigos, Sergio Cavalcanti de Paiva , Emiliano Rostand de Morae s Celio, a minha prim a Maria Rene (in memoriam ) e sua s respectiva s familias.** 

Agradeço também ao meu Supervisor de Estágio o Sr. Angel Anibal Perez Nunez e, a toda a equipe da ITSA Telecomunicações - Mais TV, pelo **apoio e orientaca o prestada s durant e o estagio; ao meu Orientador Academic o**   $\sigma$  Sr. Hazencleve Freire de Medeiros, pela orientação e disposição para ajudar **nos momentos de duvidas; ao Professor Jose Hamurabi Nobrega de Medeiros e a Sra. Maria de Fátima do Nascimento por estarem sempre dispostos a ajuda r durant e duvida s e problema s junt o a coordenaca o do curso.** 

# **Sumario**

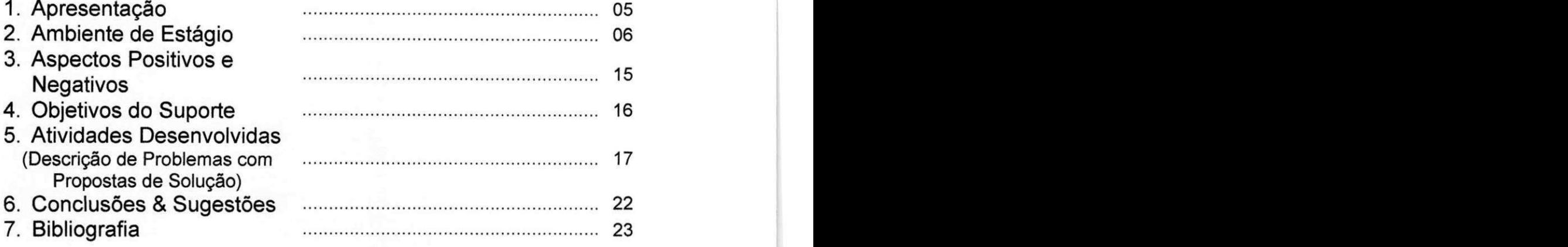

## **ANEXOS:**

- **A1 Piano de Estagio**
- A2 Declaração da Empresa aprovando a resultado do estágio
- A3 Manuais Técnicos
- **A4 Formularios criados ou aperfeicoados durant e o estagio**
- A5 Procedimentos & Consultas (SQL)

## **1 . Apresentagao**

A finalidade do presente relatório é a de descrever as atividades que foram desenvolvidas durante a realização do Estágio Supervisionado Curricular **do aluno***zyxwvutsrqponmlkjihgfedcbaZYXWVUTSRQPONMLKJIHGFEDCBA Luciano Max Oliveira de Assis,* **para a conclusa o do curso de**  Bacharelado em Ciências da Computação da Universidade Federal da Paraíba **(UFPB), Campus II , Campina Grande , PB.** 

**O estagio foi realizado no Setor de Informatic a da Empresa ITSA**  Telecomunicações Ltda - Mais TV, localizada na Rua Arthur Villarim, número **850, Centra , Campina Grande , PB.** 

A Empresa ITSA Telecomunicações - Mais TV (Campina Grande) é **especializada e m T V por Assinatura , utilizando prestaca o de servicos de assinatura s pre-pagos e venda de seus equipamentos e m regim e do comodato.** 

## *O estagio constituiu no Suporte a diversas areas de informatica*  como Redes, Banco de Dados, Hardware, Software e Usuários.

As principais tarefas estão assinaladas no Plano de Estágio.

**A seguir teremos um breve comentario dos topicos apresentados no Sumario:** 

**Em** *Ambiente de Estágio* apresentamos informações mais detalhadas a respeito da empresa na qual os trabalhos foram realizados dando ênfase na função informática. Teremos também, um histórico envolvendo o Grupo a qual **a empresa pertence , dados corporativos da empresa , tecnologia utilizada e**  infra-estrutura da empresa referente a praça de Campina Grande, PB.

**Em** *Aspectos Positivos e Negativos* **teremos a s descricoe s de tais aspectos com relaca o ao ambient e de estagio.** 

Em Objetivos do Suporte teremos um breve comentário sobre a função **Suporte , be m com o a s tarefa s cabiveis a tal funcao.** 

**Em** *Atividades Desenvolvidas* **apresentamos uma narrativa cronologic a de toda s a s atividade s desenvolvida s pelo estagiario com o auxilio e** supervisão do supervisor de estágio. Como também, a descrição dos **problema s e sua s respectiva s proposta s se solucao.** 

**Em** *Conclusoes/Sugestoes* **encontramos um breve relato dos beneficios trazidos durant e a realizaca o do estagio com relacao aos conhecimentos e experiencia adquiridas.** 

**Em** *Bibliografias,* **temos a descrica o dos livros pesquisados para que pudesse desempenha r a s atividades.** 

**Ale m da s secoe s acim a citadas, encontram-se tambem , no relatorio, os seguinte s anexos:** 

**Anex o 1 - O piano de estagio** 

**Anex o 2 - Declaracao da empresa aprovando o resultado do estagio** 

**Anex o 3 - Manual's Tecnicos** 

**Anex o 4 - Formularios criados ou aperfeigoados durant e o estagio** 

**Anex o 5 - Procedimentos & Consulta s (SQL) utilizados** 

# **2. Ambient e de Estagio**

**A ITSA Telecomunicacoe s - Mais T V (Campina Grande ) e um a**  empresa que atua na prestação de serviços e venda de equipamentos de TV **por assinatura .** 

**A prac a situada e m Campina Grande , PB, comegou a se r instalada no infcio do ano de 1999. Mas, sua efetiva atuagao junt o ao comercio de Campina**  Grande somente se deu em Maio/1999 com a venda e instalação dos Kits Mais **T V para os cliente s e empresas.** 

#### **Historic o**

#### **ITSA Telecomunicacoe s (Intercontinenta l Telecomunicacoe s Ltda )**

A companhia foi fundada em 1989, com o objetivo de explorar os serviços de TV por Assinatura, bem como os serviços de telecomunicações de **banda larga .** 

**A ITSA adquiriu sua primeira licenga e m 1990 e iniciou sua operaga o**  "wireless" em Brasília, oferecendo inicialmente o serviço com um único canal.

**Como não havia regulamentação para serviços de TV por Assinatura, naquele momento, no Brasil. Os executivos da ITSA trabalharam em conjunto c om autoridade s governamentais para escreve r e definir um regulament o que**  pudesse atender a esse serviço, em específico.

**Em 1991 , a empresa percebe u o potencia l existent e no pais para**  servicos de telecomunicações de banda larga, bem como a necessidade de **investimentos privados nesse setor. Com o intuito de expandir seus servigos, a empresa buscou um parceiro no setor. Em 1993, o Grupo Abril, um dos maiore s grupos de midia do Brasil, fechou um acordo com a ITSA e tornou-se acionista . Um ano depois, a empresa fecha seu segundo acordo com o Fundo de Investiment o Americano, chamado: Warburg, Pincus. Esse Fundo de Investimento tornou-se acionista majoritário na ITSA.** 

**O Brasil comegou a desenvolve r sua industria de telecomunicagoe s**  somente na década de 90, com investimentos nos setores de TV a Cabo e  $S$ istemas "Wireless" (MMDS e Satélites). Esses setores se iniciaram de forma **simultanea . Dado a s proporgoe s continentals do pais, a s tecnologia s "w ireless" tendem a conquistar o mercado de forma mais rápida e efetiva. Por essa razão, a ITSA foc a seus esforgos em implementa r sistema s "w ireless", criando seu**  próprio modelo operacional e desenvolvendo sua própria equipe de gerentes e **executivos.** 

A tecnologia usada pela ITSA é chamada de MMDS - Multichannel **Multipoint Distribution Service ( Servico de Distribuicão Multiponto Multicanal).** 

**Como resultado dos investimentos dos acionistas que entraram ITSA, fora m lancada s dua s operadora s e m 1995, nas cidade s de Goiania e Belem . A s dua s licenca s fora m comprada s da TV A (empresa de T V por Assinatura do Grupo Abril).** 

**No fim de 1997, a ITSA tornou-se a primeira empresa brasileira a langar**  um serviço de acesso à Internet em alta velocidade, usando "cable-modems".

Em 1999, a ITSA participou de um processo de licitação, na Anatel -**Agência Nacional de Telecomunicações e adquiriu mais 07 licenças de MMDS.** 

#### **Dados Corporativos da Empresa**

**A Holding da ITSA (Intercontinenta l Telecomunicagoe s Ltda) e compost a de dua s unidade s de negocios (Diretoria de Servigos de T V por Assinatura e Diretoria de Interne t & Comunicaga o de Dados) e por oito unidade s de apoio**  composta por:

- **Engenharia**
- **Recursos Humanos**
- **Planejamento Financeiro**
- **Planejamento Fiscal e Importação**
- **•** Desenvolvimento de Sistemas
- **•** Atendimento a Clientes
- **Juridic o**
- **•** Uniser Unidade de Serviços Administrativos

**A ITSA cont a atualment e com 12 licenca s de MMDS, nos seguinte s locais:** 

- **Brasilia (DF)**
- **Goiania (GO)**
- **Caruaru (PE)**
- Belo Horizonte (MG)
- **Uberaba (MG)**
- **Belem (PA)**
- **Campina Grande (PB)**
- **Porto Velho (RO)**
- **Bauru (SP)**
- Franca (SP)
- **•** Presidente Prudente (SP)
- **Vitoria (ES)**

#### **Tecnologia Utilizada**

**A ITSA opera o servigo denominado MMDS (Servigo de Distribuigao Multiponto Multicanal).** 

As normas que regem esse serviço foram elaboradas pelo órgão regulador ANATEL (Agência Nacional de Telecomunicações).

**A Norma 002/94 - Rev. 97, foi publicada no D.O.U em 18/04/1997 sob o titulo "Portaria No. 254" de 16/04/1997 . No Brasil, esse servigo ocupa a mesm a**  faixa de frequ6encia que nos EUA, ou seja, de 2.500 MHZ a 2.686 MHZ **(186 MH Z de banda).** 

Dependendo da região em que opera, o serviço pode Ter um raio de **cobertura de 15 Km a 50 Km.** 

**No Brasil, o primeiro serviço de acesso à Internet em alta velocidade foi** implantado pela ITSA, e lançado comercialmente em 1998, utilizando a **tecnologia MMDS. Nos ultimos anos, a are a de regulamentaga o no Brasil passou por mudanga s muit o rapidas: da privatizagao do setor telefonic o a abertura de investimentos privados no setor de telecomunicagoes. A ANATEL - Agencia Naciona l de Telecomunicagoe s tern estimulado muito o**  desenvolvimento de infra-estrutura e serviços nesse setor.

**A Agencia tern dado um fort e apoio ao MMDS, com o intuito de desenvolve-lo e com isso beneficia r a populagao brasileira . Recentemente , a ANATEL aprovou o MMDS Bidirecional, alocando um cana l de retorno na faix a de 2.17 0 MH z a 2.18 2 MHz. Com isso, sera o possiveis a implementaga o de**  servicos celularizados e não celularizados, com acesso à Internet em Alta **velocidade e servigos multimidia interativos. Adicionalmente , a Agencia anunciou que os operadores de MMDS poderão fazer telefonia em alguns municipios brasileiros.** 

#### **O Link Express**

A ITSA foi a primeira empresa a lançar um serviço de acesso à Internet em Alta Velocidade utilizando um sistema de "cable-modem" e ainda é o maior **provedor do pais (dezembro de 1999).** 

**O sistema, chamado de Link Express foi lançado em dezembro de 1997, e m fase experimenta l e comercialment e a partir de margo de 1998.** 

**Com esse produto, a ITSA foi capaz de desenvolver um modelo operaciona l solido e consistent e de servigos multimidia na Internet.** 

**Contando atualmente com cerda de 3.000 assinantes (dezembro de** 1999) em Brasília, a ITSA prepara-se para lançar o serviço em alguns outros **de seus mercados.** 

Além de contar com o acesso de alta velocidade, A ITSA detém e **mante m um sit e de "music-on-demand", chamado "Music Express" (o primeiro**  site brasileiro que exibe músicas com autorização dos músicos e gravadoras).

Atendendo uma exigência da regulamentação da Lei Geral de Telecomunicações, a ITSA, criou a empresa Link Express para explorar os servicos de Internet, Multimídia e Comunicação de Dados.

Os serviços do Link Express ainda não foram implementados em **Campina Grande . Estudos de campo mercadologic o esta o sendo feitos com o intuito de uma possive l implementaga o desse s servigos nessa cidade .** 

Em Brasília, testes com utilizando o MMDU bidirecional já foram **inicializados pelo Link Express.** 

#### **MAIS TV**

**A industria de T V por Assinatura no brasil enfrentou grande s dificuldade s nos ultimos anos. Apos dois anos de grande cresciment o (1996/1997), essa industria enfrentou dificuldade s e desafios e m 1998 e 1999 devido a desvalorizagao da economia brasileira , que gerou um a crise financeira no pais.** 

Como resultado do esforço de um trabalho de equipe, que buscou inovar **e cria r alternativa s para a crise enfrentada , a ITSA langou no meio do ano de**  1999, o MAIS TV, um novo conceito em servicos de TV por Assinatura no **Brasil.** 

**O MAIS T V e o mais criativo servigo pre-pago de T V por Assinatura**  disponível no país, focado não somente em prover maior diversidade de **pacote s e pregos, ma s tambe m gera r uma alternativa para a populagao de baixa renda .** 

Através do MAIS TV, o assinante pode escolher a melhor opção em **programação para si próprio, face o número de opções que lhe é oferecido. A seleção é automática, portanto sem a intervenção humana e sem necessidade de uso do telefone. Todos os meses, o assinante decide quanto vai pagar e o que vai assistir ( de acordo com as opgoe s oferecidas).** 

**Atrave s do sistem a de conexa o on-line com os bancos, o Sistem a de Gerenciamento de Assinantes da ITSA, o Mythos, reconhece o pacote escolhido pelo assinante e automaticamente habilita o servico, através do moderno sistem a de transmissa o da empresa . Em Campina Grande , o controle de transmissa o da empresa est a conectado atrave s de um link dedicado de comunicaga o de dados, via modem , a o setor de transmissa o (engenharia ) chamado de "HeadEnd"), o qua l utiliza os servigos da torre de transmissa o da Telemar.** 

**No "Headend" encontra-se os equipamentos necessarios para a transmissa o por microonda s utilizando o MMDS.** 

**O controle de acesso e enviado via sina l de microonda s que acessa o decodificador no domicilio do assinante e então habilita o mesmo.** 

**O MAIS T V tambe m revolucionou o conceit o de servigos de T V por**  Assinatura por oferecer um produto de consuma, que esta disponível em Kits **distribuidos pela s loja s da regiao e inclusive pela propria empresa .** 

**O client e (assinante ) leva o produto para casa e pode instala-lo sozinho, ou chama r uma loja de assistencia tecnic a credenciada , que fa z a instalacao cobrando uma tax a articulada pela mesma .** 

**Com o resultado desse novo produto, a ITSA foi agraciada com o Premio o** "Melhor Produto de TV por Assinatura", em 1999, pela ABTA -**Associaca o Brasileira de Telecomunicagoe s por Assinatura .** 

**Em Campina Grande , atualmente , ha cerc a de 500 0 assinante s (julho 2000), utilizando o modelo MAIS TV.** 

#### **Kit MAIS TV**

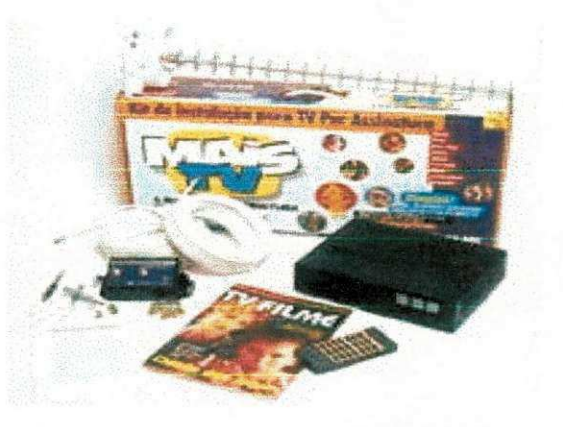

**O Kit MAIS T V e de facil instalacao.** 

 $E$  constituído basicamente de:

- 1 decodificador (Decoder ou TOCOM).
- 1 conjunto de antena e base receptoras para MMDU.
- **1 controle remoto.**
- **1 pa r de pilha s tipo AA, pregos, buchas, prendedore s de fio para parede**
- $\bullet$ 20 metros de cabo coaxial de 75  $\Omega$ .
- **2 cabos coaxiais de 75***Ω* de 1 metro cada cabo.
- **1 manual de instalação.**
- **1** revista contendo toda a programação mensal
- 1 carnê para pagamento da primeira mensalidade a qual deverá ser efetuada após 7 dias a partir da data de aquisição e/ou instalação do **equipamento.**

**O MAIS T V oferece , atualmente , aos seus usuarios (assinantes), 32**  canais distribuídos em 6 grupos:

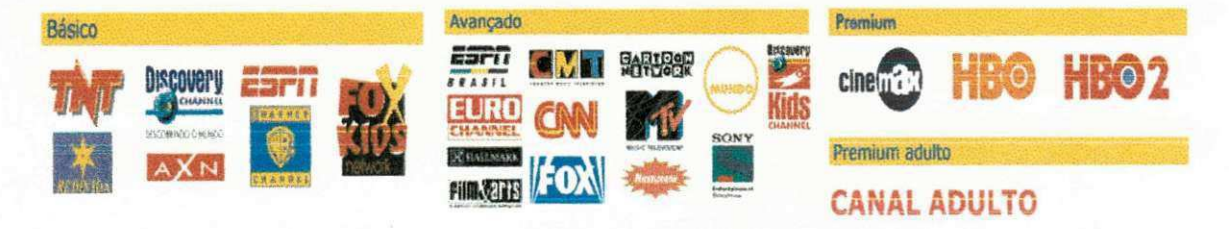

#### Grupo (1): Manutenção do Kit

**E a tax a que o assinant e devera para r mensalmente , caso nao deseje faze r opca o para os demais grupos de canais. Essa tax a possibilit a que o equipament o permanec a e m pode r do assinante . Porem , o assinant e nao podera permanece r com esse pacot e por mais de 3 vezes, isto e, 3 mese s de**  forma intercalada ou sucessiva. O sistema possui ferramentas que detectam se o assinante já excedeu a quantidade limite de permanência com esse pacote. Caso ao assinante exceda o limite o mesmo terá que fazer opção para **um outro grupo de canais.** 

Os canais que estão incluídos nesse pacote são os canais locais, neste **caso, a Globo, o SBT (Sistem a Brasileiro de Televisao), a Cultura , a Rede Vida e a Rede Record de Televisao.** 

#### **Grupo (2). Pacote Basico**

**E constituido dos canais do pacot e referent e a Manutenca o do Kit,**  juntamente com mais 6 canais. São eles: TNT, Discovery Channel, AXN, **ESPN, Warner Channel e FOX Kids.** 

#### **Grupo (3): Pacote Avangado**

**E constituido dos canais pertencente s ao Pacot e Basico, juntament e com os seguintes canais: ESPN Brasil, EURO Channel, Hallmark, CMT (Country) Music Television) – não disponivél para Campina Grande, MTV (Music and al entre al entre al entre al entre al entre al entre al entre al entre al entre al entre al entre al entre al entre al entre al entre al entre al ent Television), Nickelodion, Sony, Mundo, Discovery Kids e FOX.** 

#### **Grupo (4): Pacote Premium Filmes**

**£ constituido dos canais pertencente s ao Pacot e Avangado, juntament e c om os canais HBO, HB0 2 e CineMax .** 

#### **Grupo (5): Pacote Premium Adulto**

**E** constituído por um canal especializado em filmes eróticos 24hs por dia. O controle de acesso a esse canal é feito mediante uma senha de 4 dígitos fornecida automaticamente pelo sistema e/ou escolhida pelo assinante quando **o mesm o adquire o Kit. Ta l senha soment e podera se r utilizada quando o assinant e opt a pelo pacot e Premium Adulto. O assinant e ao adquirir esse pacote , tera todos os canais pertencente s ao Pacot e Premium Filmes.** 

#### **Grupo (6): Pacote PSN**

 $E$  constituído também por um único canal, especializado em esportes. Esse canal é o único que não esta vinculado aos outros pacotes, podendo o **assinante solicitá-lo juntamente com qualquer pacote anterior.** 

#### **Infra-estrutura da Empresa ( MAIS TV - Campina Grande)**

**A empresa est a internament e dividida e m diferente s setores: Gerencia**  Geral, Supervisão de Vendas, Setor de Recursos Administrativos (Recepção, **Caixa , Secretaria , Setor Financeiro), Setor de Estoque , Setor de Vendas,**  Serviço de Atendimento ao Cliente - SAC, HeadEnd e Superintendência (ou **Setor) de Informatica .** 

**A maioria dos setore s trabalha m diretament e com computadores, com**   $excecão do Setor de Vendas que solicita, esporadicamente, servicos, tais como$ **pesquisa s e alteragoes, diretament e ao Setor de Informatica .** 

**O Setor de Informatic a e denominado o "coragao da empresa " pois e encarregado de dar suporte em informática aos demais setores da empresa. como também, a comunicação entre a empresa e as diferentes pracas existentes.** 

A comunicação interna da empresa é feita através de envio e recebimento de e-mails internos, gerenciado pelo software Lotus Notes. Através desse recurso são feitas solicitações de tarefas e envio de suas respectivas respostas. Tal processo, otimiza o trabalho dos outros setores existentes, pois, torna desnecessário o deslocamento do funcionário do seu **respectivo setor.** 

**Veja a ilustração que mostra os setores existentes na empresa e suas interagoe s com o Setor de Informatica . Os Bancos e a s Credenciada s nao fazem parte da empresa, apenas prestam serviços.** 

**Dentre os setores ilustrados, podemos citar:** 

- **Setor de Estoque**  $\Rightarrow$  **encarregado de inicializar (programar) os decodificadore s (decoders ou Tocom ) vindos de Brasilia , no Sistem a ACS (Addressable Control System). O ACS e o sistem a encarregado de habilita r e desabilita r (Enable/Disable ) o sina l transmitido para os**  decoders situados no domicilio dos assinantes. Atua em conjunto com o setor de informática na solução de problemas relacionados aos decodificadores. Sempre requisita consultas e relatórios relacionados as vendas de kits e ponto extras preparados pelo **mesm o e entregue s para a venda pela propria empresa ou pela s credenciadas.**
- **Setor Administrativo ⇒ responsável pelo setor financeiro e recursos humanos. O setor financeiro sempre requisita relatórios sobre vendas de Kits a s credenciadas, consulta s e alteragoe s no Banco de Dados do Sistem a Mythos.**
- **Setor de Vendas ⇒ esse setor não tem acesso direto ao sistema ne m aos computadores. E constituido pelos vendedore s externos ou plantonista s da empresa . Costuma m requisita r relatorios estatisticos**  de vendas e relatórios individuais, para calculo de comissões, como **também, cadastros de novas localidades no sistema. Atua em conjunt o com o Supervisor de Vendas.**
- **SAC (Servigo de Atendiment o aos Clientes) => e constituido de uma superviso r e atendentes. E responsave l pelo atendiment o Hot-Line e**  satisfação do cliente com os produtos oferecidos pela empresa. É o setor que mais solicita os serviços do setor de informática, entre esses serviços, podemos mencionar a correção de erros de **pagament o no sistema , a liberagao ou desabilitagao de sinal, o**  cadastro de novas localidades, atualização ou alteração dos dados **dos assinante s ou decodificadore s inseridos no sistema , etc. Esse**  setor também é responsável pela inclusão dos contratos dos **assinante s do Sistem a Mythos - Sistem a de Controle dos Assinantes.**
- **Caixa**  $\Rightarrow$  esta incluído no setor administrativo. Mas, tem como função **o** recebimento do pagamento das mensalidades atrasadas, a execução de proporcionais para os diversos pacotes existentes, o recebimento do pagamento da primeira mensalidade, e outros **servigos relacionados ao setor financeiro.**
- **•** Gerência ⇒ como o nome já diz, gerência toda a empresa. Costuma  $s$ olicitar relatórios, auditorias, consultas e estatísticas referentes a produção da empresa e, a todos os outros setores.

#### **Equipamentos e Recursos da Empresa ( MAIS TV - Campina Grande)**

**Atualmente , a empresa possui 25 computadore s distribuidos entre os diversos setore s da empresa .** 

**A maioria dos computadore s sao do tipo Pentium e Pentium (MMX) com velocidade s que varia m de 100 MH z a 166 MHz. Com excega o dos computadore s pertencente s a are a do Setor de Informatica , Gerencia Gera l e**  HeadEnd, pois suas capacidades excedem a dos outros setores. Nesse caso, **teremos, Pentium II de 50 0 Mhz a superiores.** 

Com relação aos Softwares, teremos:

- O pacote de aplicativos do Microsoft Office 97 (Microsoft Word, Excel, Access, PowerPoint, Outlook);
- **Aplicativos do Lotus Smart Suit e Millenium (WordPro, Lotus 123, Organizer, Freelance , Approad, Smart Center),**
- **Sistemas Operacionais (Windows 98, NT 4.0 e UNIX);**
- Softwares especializados desenvolvidos pelo Departamento de Sistemas da **ITSA em Brasília:**

**Sistema de Controle de Assinantes - Mythos;** 

Sistema de Controle de Estoque - Protheus;

**Software de Comunicação entre equipamentos e/ou softwares - Medusa (ante s chamado de Conversa ) - Comunicaga o entre Mythos e ACS. E**   $r$ esponsável por *consultas* executadas pelo SAC no Sistema ACS.

**Software Executor - responsável pela execução das tarefas agendadas pelo no Sistema Mythos no Sistema ACS.** 

**Sistem a ACS - Addressable Control Syste m - Controla e gerencia a transmissao, liberaca o e desabilitaca o do sina l de microonda s para os decodificadore s inseridos e m se u Sistema .** 

A utilização desses dois softwares Executor e Conversa (Medusa) é **necessário pois o Sistema Mythos é executado em plataforma NT, enquanto que o Sistema ACS, em UNIX.** 

Para um melhor entendimento da utilização e tarefas dos softwares Conversa e Executor, veja a ilustração que mostra o fluxo de informações entre **esses** softwares e os servidores - Servidor onde esta instalado o Sistema **Mythos, e Servidor onde esta instalado o Sistema ACS.** 

**Outros: Livros da área de informática referentes as áreas de Redes,** Banco de Dados, ACS, Sistemas Operacionais e, materiais referentes a equipamentos, tais como, impressoras, roteadores , modems, central telefônica, manuais técnicos de instalação de equipamentos não pertencentes  $d$  iretamente ao setor de informática (central telefônica), etc.

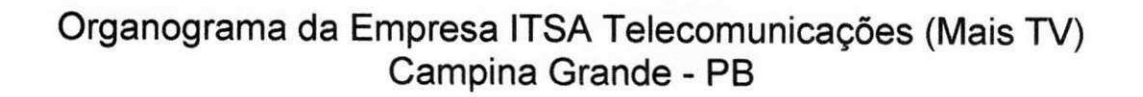

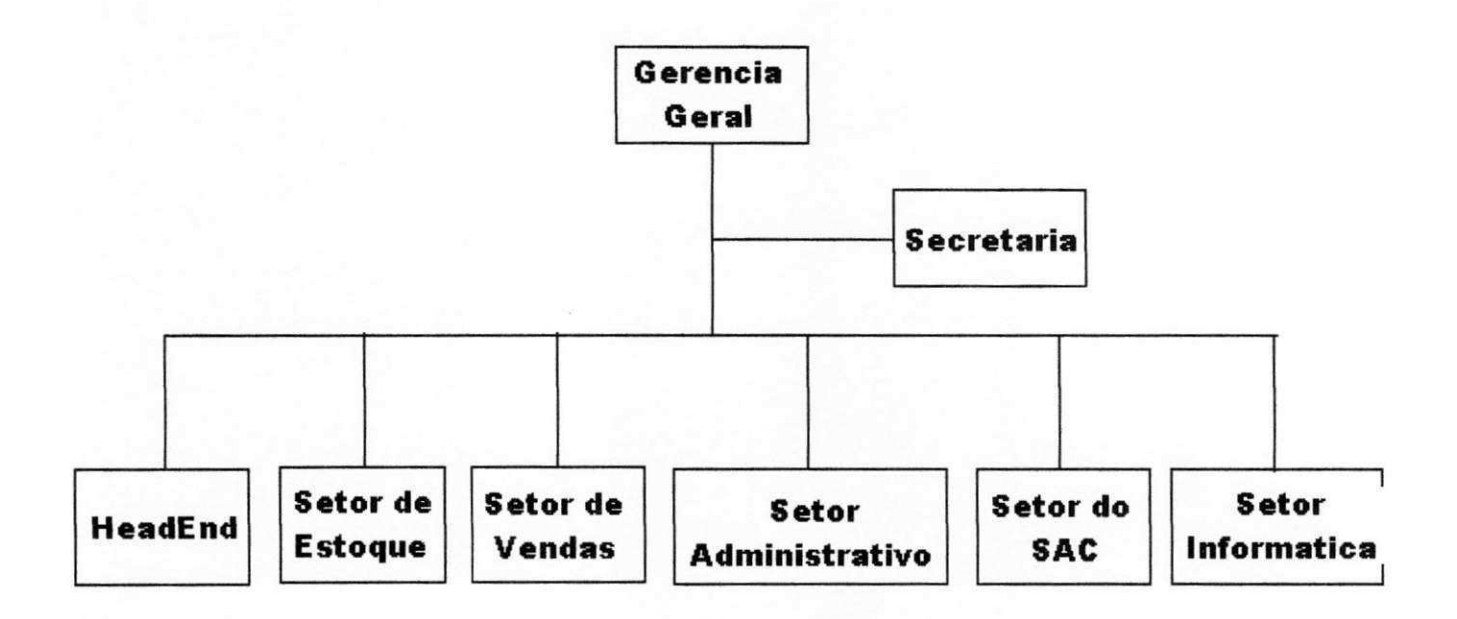

# Setores existentes na Empresa e suas interações com o Setor de<br>Informática **Informatica a**

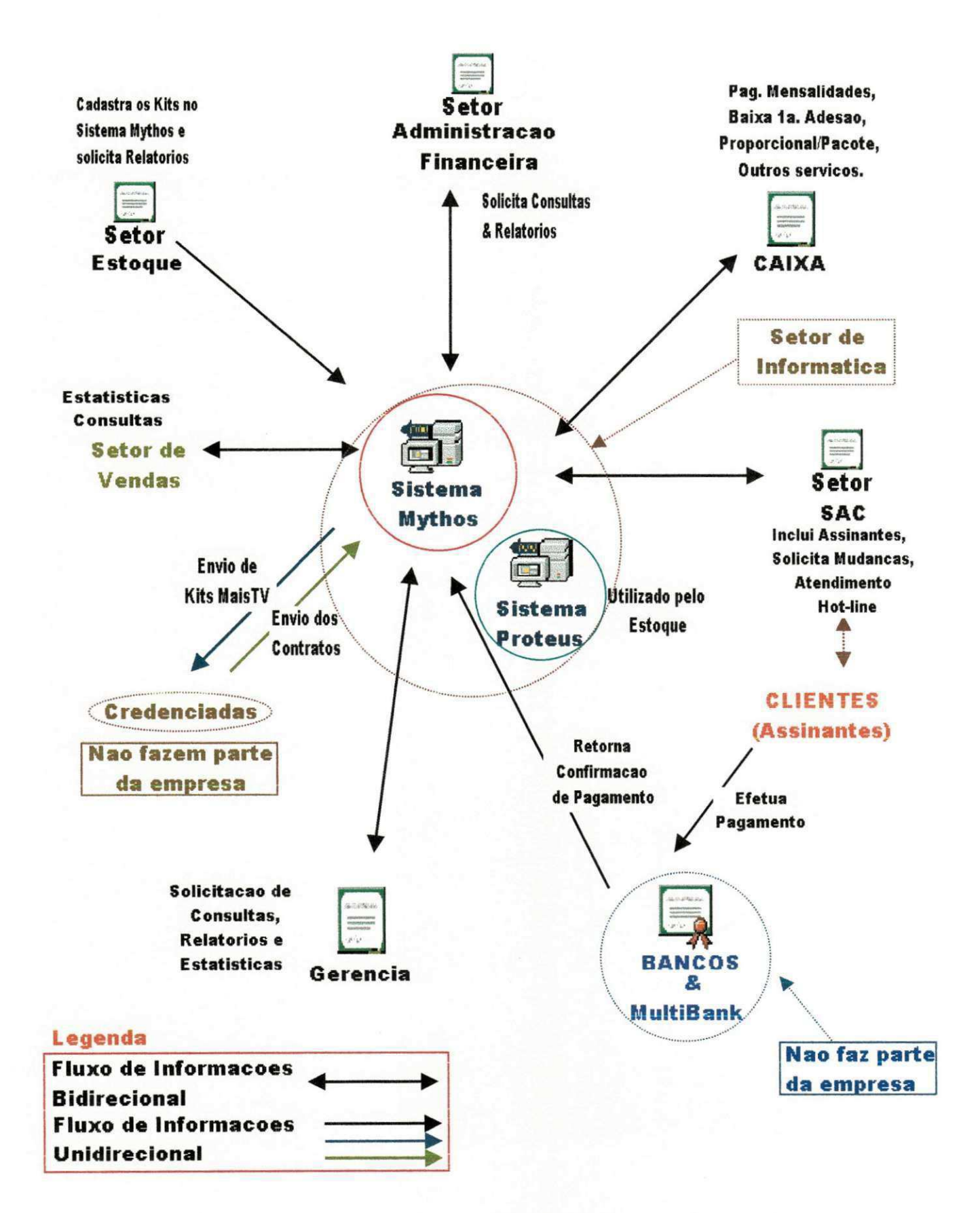

## **3. Aspectos Positivos e Negativos**

#### **Positivos:**

Devido ao fato da ITSA Telecomunicações, MAIS TV - Campina **Grande , se r uma empresa pequena , contando com poucos funcionarios, houve uma interagao muit o fort e deste s funcionarios com o estagiario no que se refere a troc a de experiencia s e conhecimentos do ambit o administrative e**  organizacional. O trabalho em grupo possibilitou uma maior interação **profissiona l e pessoal, melhorando significativament e a produgao da empresa e**  a solução de problemas, ou busca dos mesmos, encontrados no decorrer do estágio. O tamanho da empresa também contribuiu para que o estagiário **pudesse atua r e m todos os setore s de form a diret a ou indiretamente , contando**  com a ajuda mútua por parte dos membros da empresa que com bastante **companheirism o e compreensao, tornara m o ambient e de trabalho bastant e agradavel.** 

No campo profissional, houve um aumento dos conhecimentos do **estagiario com relagao a s area s de suport e a Banco de Dados (Microsoft SQL**  Server 6.5) amplamente utilizado em diversas empresas que trabalham com **uma grande quantidade de informações que necessitam ser armazenadas e** manipuladas para uso momentâneo ou futuro. Também foi trabalhado com o estagiário, o funcionamento, configuração e instalação do Microsoft Windows **N T Server, sistem a operaciona l amplament e utilizado, pela s empresas, no gerenciament o de maquina s e usuarios de uma rede . Foi vist o tambem , os aplicativos do Lotus Smart Suit e Millenium (pacot e de aplicativos para otimizagao da s tarefa s de escritorio) e Lotus Note s (sistem a de gerenciament o**  de correio eletrônico), ambos, bastante usado por diversas corporações. Dentre **todo o aprendizado, um softw are merec e destaque especial, o Sistem a ACS (Addressable Control System ) - Sistem a de gerenciament o de transmissa o de**   $s$  inal de microondas para decodificadores, desenvolvido pela General **Instrument, nos Estados Unidos.** 

#### **Negativos:**

**Apesa r de todo o aprendizado existente , com o pont o negativo, pode-se**  ressaltar a execução do estágio somente na área de suporte em informática. Pois, a área de desenvolvimento de software não é executada em Campina **Grande , e sim , e m Brasilia (DF), pelo Departament o de Sistem a da ITSA Telecomunicagoes.** 

Tal fato, impossibilitou um maior desenvolvimento do estagiário em relação ao desenvolvimento de softwares utilizando as ferramentas, Visual **Basic e Delphi.** 

# **4. Objetivos do Suporte**

#### **Uma visao de Suporte**

**A satisfaca o plena do usuario deve se r resultado de um processo mutuo de busc a de melhoria s e solugoe s entre aquele s que solicita m o suport e e aquele s que o oferecem .** 

**Intuitivamente , para se satisfaze r um conjunt o de pessoa s que ja utilizam**   $\alpha$  que possam vir a utilizar um software ou um equipamento, deve-se levantar **a s necessidade s e capacidade s dest e publico alvo com a finalidade de aborda r a melhor maneira de comunicaga o entre a s parte s interessadas, levando e m consideraga o o gra u de conheciment o do solicitant e do suporte .** 

Para que a atividade de suporte seja eficiente, a pessoa encarregada de executá-lo deve possuir um alto grau de interatividade entre os solicitantes do  $s$ uporte e o seu próprio conhecimento. Pois, cabe a ele, fazer a compatibilização do seu conhecimento com o conhecimento do usuário, servindo assim, não só como uma ponte, mas, como um elo de ligação o qual **busca , ale m da satisfaca o do usuario, melhoria s e solugoe s de problema s**  propostos ou que possam aparecer.

**Deve-se salientar que as informações decorrentes do dialogo entre as**  $\overline{a}$ partes envolvidas, tais como, opiniões, sugestões, levantamento de erros, necessidades funcionais e problemas, servem como base para implantação de **melhoria s e m toda s a s etapa s que envolva m um ciclo atividades.** 

**A definigao de criterios para a escolha de um profissiona l notadament e versátil para a área de suporte, seja em hardware ou software, pode variar de empresa para empresa. Mas, tal profissional, deve apresentar um perfil que** atenda basicamente aos requisitos abaixo, sendo que alguns desses conseguidos após um devido treinamento pela empresa.

- **Conhecimento dos fundamentos e funcionamento interno dos sistemas operacionais utilizados pela empresa .**
- **•** Conhecimento sobre a família de programas da empresa.
- **•** Facilidade de comunicação e habilidade interativa com o público em geral.
- **Adoca o de padroe s de atendiment o junt o a usuarios, com o por exemplo, educagao, presteza , paciencia , motivagao do usuario, compreensa o se sua s necessidades** e atitudes que tornem o contato o mais agradável possível.
- **Nogoes administrativas, organizacionais e de marketing empresarial.**
- **Boa redagao para elaboraga o de relatorios, sugestoe s e nova s tecnicas.**
- **•** Conhecimento em outras línguas estrangeiras.
- Capacidade de assimilar a evolução dos sistemas utilizados pela empresa, pelo menos nas suas principais versões, conhecendo suas novas **caracteristicas.**
- **Conheciment o basico do mercado, referent e a fornecedore s de softw are s e**  hardwares, a fim de adquirir novas configurações para a manutenção do **sistema .**

## **5. Atividades Desenvolvidas**

#### **Descricao dos Problemas & Propostas de Solucao**

As atividades desenvolvidas durante a realização dos trabalhos do estágio supervisionado (seis meses), exercendo tarefas de suporte em **hardw are e softw are , pelo estagiario, pode m se r acompanhada s seguindo a s tarefa s imposta s no piano de estagio e, a s atividade s desenvolvida s mensalment e apresentada s abaixo:** 

#### **Marco**

**O estagio teve inicio na segunda quinzena do me s de marc o de 2000 ,**  primeiramente foi decidido o objetivo principal do estágio supervisionado. **Também**, foi estabelecida os horários do estagiário e suas primeiras funcões. Posteriormente, foi apresentado a Empresa ao estagiário, como também, seu **corpo de funcionarios, os setore s existente s e, a s tarefa s exercida s por cada**  setor. Nesse mesmo período, teve início o treinamento do estagiário com relação ao funcionamento da empresa de uma forma generalizada. Uma das **primeira s tarefa s do estagiario foi faze r um relatorio sobre os Backups (Banco**  de Dados - Sistemas Mythos e Proteus, e Correio Eletrônico - Lotus Notes), **com o tambem , a execugao diaria dos Backups. (Veja: Anex o - A3 : Manuais Tecnicos)** 

#### **Abril**

**Nest e mes, foi feito um levantament o da situagao fisic a de todos os computadore s e equipamentos da empresa : impressora s a lase r e a jat o de tinta , CPUs, monitores, teclados, mouses, estabilizadore s e no-breaks. Juntamente, com um estudo (levantamento) contendo todos os softwares** utilizados pela empresa e, instalados em cada máquina dos usuários.

**T a l estudo foi necessario por causa da s inumera s falha s apresentada s pela s maquina s dos usuarios, os quais podemos citar: monitore s falhando (com**  falta de imagem ou inoperantes); mauses (danificados ou com falhas **provenientes do acumulo de poeira em suas esferas e/ou fios partidos); Placas** de rede sem comunicação (seja por mau contato ou queimadas); HDs **falhando, ou seja , com erros de leitura e gravagao, etc.** 

**Por causa de todos esse s acontecimentos, foi sugerido, a contrataga o**  de uma empresa especializada em manutenção física de equipamentos para **informatica . Ta l empresa , ficaria encarregada de estabelecer, mensalmente , suporte físico a todos os equipamentos de informática, como por exemplo, limpeza e assistência técnica.** 

#### **Maio zyxwvutsrqponmlkjihgfedcbaZYXWVUTSRQPONMLKJIHGFEDCBA**

**Para um maior controle da s manutencoe s administrada s pela empresa**  prestadora de serviços, foi sugerido a elaboração de formulários os quais  $c$  conteriam dados sobre as manutenções. Esses formulários deveriam ser **preenchidos de acordo com a assistencia tecnic a prestada . Para isso, foi**  elaborado um formulário denominado: Controle de Manutenção dos  $Computadores, o qual contra a data, hora, nome da máquina, tipo de$ manutenção (preventiva ou corretiva), equipamentos trabalhados e o visto da **empresa ou funcionário que executou a operação. (Formulário no Anexo - A4: Formularios).** 

**T a l processo otimizou o trabalho da empresa prestadora de servigo e o controle da s manutengoe s pelo Setor de Informatica . Tais procedimentos de manutenga o era m executados na propria empresa , ITSA, durant e o horario comercial ou em um outro horário combinado entre as partes interessadas, c om excega o de equipamentos que so poderia m se r consertados no laboratorio da empresa prestadora de servigo.** 

**Mais dois formulários foram desenvolvidos, porém, para uso restrito do** Setor de Informática, são eles: Controle de Instalação / Remoção de Equipamentos & Periféricos, o qual conteria a data, a hora, o usuário solicitante **do servigo, o nom e da maquina , o equipament o a se r instalado ou removido e, o nom e do atendent e do setor de informatic a que executou a operagao. Esse**  formulário serviu para estabelecer um controle das atividades de suporte a **hardw are exercida s pelo supervisor ou pelo estagiario de informatica . O outro formulario:** Controle de Troca de Cartuchos & Tonner das Impressoras, **estabeleceria um controle da quantidade de cartuchos disponiveis, no setor de informatica , para posterior troc a ou compra . Ta l formulario conteria a dat a de troc a do cartucho ou tonner, a hora, o funcionario solicitant e da operagao, a Impressora**, o tipo de cartucho ou tonner trocado e o nome do atendente que **executou a operagao.** 

#### **Junho zyxwvutsrqponmlkjihgfedcbaZYXWVUTSRQPONMLKJIHGFEDCBA**

**Durant e esse periodo, fora m estabelecidos treinamentos com o**  estagiário sobre o programa Mythos (Sistema de Gerenciamento de Assinantes), como também da maior parte da base de dados existente.

**Foi exercido treinament o contendo muita s atividade s pratica s junt o ao Microsoft SQL Server 6.5, como por exemplo, conhecimento da ferramenta e execução de consultas, em Transact-SQL.** 

**A maioria da s pesquisa s era m solicitada s pelos outros departamentos da empresa. Os departamentos que solicitavam a maior parte dessas consultas e ra o SAC - Servigo de Atendiment o ao Cliente , o Setor de Estoque , o Setor**  Financeiro, o Supervisor de Vendas e a Gerência Geral.

**A maioria da s consulta s feita s era m elaborada s a fim de soluciona r problema s existente s com a alteragao, insergao, remogao e atualizagao dos**  dados no bando de dados (Sistema Mythos - Controle de Assinantes). Entre as **tarefa s exercida s no Banco de Dados, podemos citar: o Aviso de Desabilitacao (emitido dua s veze s por semana para o SAC); o Relatorio para a Pesquisa (pesquisa de satisfaca o sobre os produtos e servigos, emitido semanalmente);**  a Mudança dos Dados dos clientes no Bando de Dados; a criação de novos **Bairros, Credenciadas, e novos atendimentos exercidos pelo SAC, a inclusao e/ou alteragao de vendedores, a elaboraga o de relatorios de venda s para o estoque, setor financeiro e a gerência, a execução de consultas para** auditorias, etc. (Veja Anexo - A5: Procedimentos e Consultas SQL).

**Pelo fato do Sistema Mythos não ser um software final, e sim, em constantes atualizações, é tarefa do suporte e informática identificar erros nas versoe s que sao enviada s periodicament e pelo Departament o de Sistema s da ITSA**, situado em Brasília (DF), e apresentar possíveis soluções dos problemas **encontrados ao Departamento de Sistemas, para que o mesmo possa implementa-la s na s versoe s futuras, com o por exemplo, Pagament o com**  Boleto sem Valor, Pagamento fora de Sequência e Pagamento com Boleto já Baixado. Para tais processos, foram criados novos atendimentos junto a base **de dados com o intuito de organiza r e otimiza r os pedidos de corregao dos mesmos, no sistema , exercidos manualment e pelo setor de Informatic a ou**  automaticamente pela operadora do caixa. Junto com os atendimentos, foram criados processos os quais corrigiriam temporariamente os problemas até que as novas versões dos softwares fossem enviadas pelo Departamento se Sistemas. Esses processos seriam um conjunto de operações a serem **seguidas, executada s e m conjunto, com "consultas" exercida s no Microsoft SQL Serve r 6.5, em Transact-SQL.** 

**A descrica o desse s processos e sua s respectiva s "consultas" esta o no Anexo - A5: Procedimentos e Consultas SQL.** 

#### **Julho zyxwvutsrqponmlkjihgfedcbaZYXWVUTSRQPONMLKJIHGFEDCBA**

**Durant e esse periodo, foi executado treinament o com o estagiario utilizando o ACS - Addressable Control System . O ACS e o sistem a utilizado**  para controlar o envio de sinal para o "decoder" - Decodificador do Sinal, situado no domicilio do assinante, ou seja, a habilitação ou desabilitação **executada automática ou manualmente do envio do sinal de transmissão.** 

**Soment e tre s pessoa s tinha m permissa o para utiliza r esse sistema . O estagiario, o supervisor de informatic a e o supervisor do estoque . O supervisor do estoque estava habilitado a faze r a inicializagao dos "decoders" vindos de**  Brasília, no sistema da ITSA, para que posteriormente pudesse confeccionar os Kits que seriam vendidos pelas credenciadas e pela própria empresa; e adicionados, à medida que fossem vendidos, ao Sistema Mythos (Sistema de Controle de Assinantes), tarefa executada pelo SAC (Serviço de Atendimento ao Cliente). Além da inicialização dos "decoders" para os Kits, outros eram inicializados, com o objetivo de atender as solicitações do SAC (plantão do SAC e tarefas como a reinicialização dos decoders quando os mesmos **encontravam-se e m Bloco 00, 0 2 ou 04, pois tais erros, impossibilitava m o recebimento do sinal pelos "decoders".** 

Devido o alto número de reinicialização dos decoders que se **encontravam em Bloco 02 ou 04, e com o objetivo de organizar e minimizar os erros cometidos pelo SAC ao solicita r a corregao desse s problema s junt o ao**  Banco de Dados do Mythos e do ACS, foi solicitado ao SAC que ao pedir tais  $correções, via e-mail interno, em tais pedidos deveriam constar além do$ número do contrato do cliente e do número do decoder, o motivo do pedido e **dados extras como Senha**, número do ponto (principal ou ponto extra), e status **do assinante no Sistema (desabilitado ou habilitado). Nesse e-mail, , no campo "Assunto", de acordo com a tarefa solicitada , deveria tambe m consta r o tipo de**  pedido, como por exemplo, Enable (habilitação), Desabilitação, Pagamento **Fora de Seqiiencia , Pagament o com Boleto Se m Valor, Pagament o com Boleto J a Baixado, Aviso de Desabilitagao, Lista para a Pesquisa , Listage m de Retirada, Relatório de Vendas, etc.** 

Tais informações minimizavam o fator de tempo de execução das **tarefas,** do setor de informática, no sentido de ter que verificar inúmeras  $in$ formações importantes junto a base de dados do Sistema Mythos e ACS, **ante s de executa r cada operaga o solicitada . Para um controle da s tarefa s j a executadas, os e-mails eram arquivados para uma possível verificação em caso de erros. E, para auxilia r e sincroniza r a s tarefa s do SAC com o setor de informática**, tais pedidos eram solicitados, ao setor de informática, em horários **pre-definidos por ambos os setores, geralmente , pela manna a s 11:3 0 hs e a tarde a s 17:30 hs.** 

#### **Agosto zyxwvutsrqponmlkjihgfedcbaZYXWVUTSRQPONMLKJIHGFEDCBA**

Esse foi o período mais importante do estágio supervisionado. Pois, foi a **epoc a em que o estagiario ficou encarregado do setor de informatic a se m a presenc a do supervisor de estagio. O motivo para ta l processo foi a s feria s do supervisor. Toda s a s tarefa s mencionada s anteriorment e que era m feita s sob a supervisa o do supervisor de estagio fora m executadas, com exito, pelo estagiario.** 

**Durant e esse periodo, surgira m muitos imprevistos, tais como: defeitos**  nos "modens" que fazem a comunicação entre a empresa e o "HeadEnd" (local situado vizinho a torre de transmissão da Telemar, encarregada da captação **do sina l vindo dos satelite s e distribuica o para a casa dos assinantes);**  Inúmeras trocas de Decorders, decorrentes de defeitos, inicializações, **"Enables", emissoe s de relatorios, pesquisa para compra de equipamentos,**  compra de equipamentos (periféricos), atualização de computadores, **atualizaca o de versoe s de softw are s (Sistem a Mythos), verificacoe s do Sistem a Mythos** (testes), pedidos ao Departamento de Sistemas em Brasília de **alterações no Sistema Mythos, dúvidas e sugestões a serem aplicadas ao Sistema Mythos, etc.** 

**Semanalmente , era comunicado a gerencia geral, os defeitos encontrados, as possíveis soluções e as soluções. Tais soluções eram discutidas, nao so com a gerencia , ma s tambe m com os outros setore s que diret a ou indiretament e fazia m part e dos problemas, a fim de se obte r solugoe s que atendesse m da melhor form a possive l a necessidade de todos os envolvidos.** 

**Durante a segunda quinzena desse período, o estagiário também ficou encarregado da s tarefa s do Supervisor de Estoque no que diz respeito a inicialização física (preparação do equipamento para receber internamente as informagoe s necessaria s ao seu devido funcionament o nessa praga, Campina Grande , e inclusao dos decoders no Sistem a ACS - Addressable Control**  System.

#### **Setembro**

**Com a volt a do supervisor de estagio supervisionado e do supervisor de estoque , fora m feita s reunioes, entre o estagiario e os supervisores, com a**  finalidade de repassar todos os acontecimentos e soluções sugeridas ou **executada s durant e a ausencia dos mesmos.** 

**Com relagao a s duvida s dos usuarios referente s aos softw are s utilizados pela empresa , a medida que os usuarios solicitava m os servigos do estagiario, o mesm o aproveitava a ocasia o para esclarece-las.** 

**2 1** 

# **6. Conclusoe s & Sugestoe s**

**O estagio supervisionado troux e beneficios ao estagiario principalment e no que se refere aos conhecimentos adquiridos da s tecnologia s necessaria s a**  realização dos trabalhos, o que possibilitou um aumento dos campos de pesquisa onde o "futuro" profissional em informática poderá atuar. Para o **estagiário este estágio propiciou novas definições e perspectivas das áreas de trabalho e m informatic a que o mesm o deseja prosseguir.** 

Além disso, o estagiário teve a oportunidade de por em prática os **conhecimentos adquiridos ao longo do curso universitario fazendo com que**  houvesse um amadurecimento profissional por parte do aluno estagiário.

Entre esses conhecimentos adquiridos pode-se citar a utilização de um **gerenciador de Banco de Dados, o Microsoft SQL Serve r 6.5, com a**   $e$ laboração de consultas em Transact\_SQL; conhecimentos do Sistema **Operaciona l Microsoft Window s N T Serve r 4.0 , com o administrador; e os**  Sistemas: ACS - Adressable Control System (Sistema de Gerenciamento de **Transmissa o de Sinal).** 

# **7. Bibliografia**

Para auxiliar os conhecimentos do estagiário, foi utilizado um livro de Iniciação e Referência em banco de dados: Microsoft SQL Server e Linguagem Transact\_SQL.

**• Ramalho, José Antônio. SQL Server 7 - Iniciação e Referência; Sao Paulo: MAKRON Books, 1999.** 

# **ANEXOS**

# ANEXO A1

O Plano de Estágio

# **O Piano de Estagio**

#### **1. Dados Pessoais e do Estágio**

Aluno: *Luciano Max Oliveira de Assis* **Matricula :** *29521214*  **Orientador Academico:** *Prof. Hazencleve Freire de Medeiros*  **Supervisor do estagio:** *Sr. Angel Anibal Perez Nunez* 

#### *2.* **Local do Estagio**

**O estagio sera realizado na ITSA Telecomunicacoe s - Mais T V (Campina Grande), empresa prestadora de servigos de T V por Assinatura , cuja sede encontra-se na rua Arthur Villarim,850 , Centro, Campina Grande , PB.** 

#### **2. Descricao do Estagio**

**A ITSA Telecomunicagoe s - Mais T V (Campina Grande ) e uma empresa que atua na prestagao de servigos e venda de equipamentos de T V por assinatura .** 

**O estagio ira focaliza r a are a de suport e e m softw ares, hardw are s e usuários.** Como também, a catalogação das atividades referentes ao setor de **informática**, no que diz respeito aos processos que envolvem esse determinado setor com os demais setores da empresa.

#### **3. Objetivos do Estagio**

**O estagio supervisionado para conclusa o de curso realizado na empresa ITSA Telecomunicações - Mais TV (Campina Grande), tem como objetivo a** realização de suporte a hardware e softwares utilizados pela empresa, como **tambem , a criagao de manuais relacionando a s tarefa s realizada s pelo setor de informática**, como por exemplo, instalação de softwares, execução de backups, **manutenga o do Banco de Dados, execuga o de consulta s na base de dados para os demais setores da empresa, etc.** 

#### **4. Metodo de treinamento empregado**

Para que o estagiário pudesse entender todo o funcionamento dos **processos da empresa referente s ao setor de informatic a e os outros setores,**  foram administrados treinamentos de forma graduada envolvendo as diversas **tarefa s que seria m realizada s pelo mesmo. Durant e os seis mese s de estagio, os treinamentos foram dados periodicamente à medida que as tarefas foram sendo requisitados.** 

# **ANEXO A2**

**Declaragao da Empresa Aprovando o Resultado do Estagio Supervisionado** 

## Declaração

**Eu,***zyxwvutsrqponmlkjihgfedcbaZYXWVUTSRQPONMLKJIHGFEDCBA Angel Anibal Perez Nunez,* **supervisor de informatic a da empresa ITSA Telecomunicações (Mais TV - Campina Grande), declaro para os devidos** fins que as informações não descritas no relatório do Estágio Supervisionado **Curricular realizado por** *Luciano Max Oliveira de Assis*, concluinte do curso **de Bacharelado e m Ciencia s da Computaga o da Universidade Federa l da Paralba , Campus II , Campina Grande - PB, sao por motivos confidenciais e**   $exclusivos da própria empresa.$ 

**Campina Grande , 06 de Novembro de 2000 .** 

**Angel Anibal Perez Nunez (Supervisor de Informatica )** 

> **Gilvan Ferreira da Silva (Gerent e Geral)**

## Declaração

**Eu,***zyxwvutsrqponmlkjihgfedcbaZYXWVUTSRQPONMLKJIHGFEDCBA Angel Anibal Perez Nunez,* **supervisor de informatic a da empresa ITSA Telecomunicações (Mais TV - Campina Grande), declaro para os devidos fins que o relatorio do Estagio Supervisionado Curricula r realizado por**  Luciano Max Oliveira de Assis, concluinte do curso de Bacharelado em **Ciências da Computação da Universidade Federal da Paraíba, Campus II, Campina Grande , PB, foi aprovado pela empresa .** 

**Campina Grande , 0 4 de Novembro de 2000 .** 

**Angel Anibal Perez Nunez (Supervisor de Informatica )** 

# Declaração

Eu, *Carlos Antônio Santos,* supervisor do estoque da empresa ITSA Telecomunicações (Mais TV - Campina Grande), declaro para os devidos fins **que os trabalhos realizados pelo estagiario de informatica ,** *Luciano Max*  **Oliveira de Assis**, durante toda a segunda quinzena do mês de agosto do **corrent e ano, a qua l estive ausente , fora m considerados produtivos e**  satisfatórios.

**Campina Grande , 06 de Novembro de 2000 .** 

**SISTEMAX** LTDA. sur Carlos Antônio Santos

**(Supervisor do Estoque )** 

# ANEXO A3

# **Manuais Técnicos**

# **1. Instalação dos Softwares**

#### **Lotus Smart Suite Millenium**

**A empresa utiliza com o softw are de automaga o de tarefa s de escritorio, um pacot e "Office", o Lotus Smart Suit e Millenium , compost o basicament e por seis aplicativos:** 

- **Lotus 1-2-3: planilha de calculos;**
- **Lotus Approach: aplicativo para Banco de Dados;**
- **Lotus Organizer: aplicativo que integra agenda , lista de tarefas, caderno de enderecos, gerenciador de chamada s telefonicas, planejamento, notas, lembretes.etc ;**
- **Lotus FreeLance : aplicativo para criaca o de aplicacoe s multimidia ;**
- **Lotus ScreenCam : aplicativo que permit e a gravaca o de toda s a s atividade s de tela dentro do Window s, permitindo a insercao de som para a criaca o de videos profissionais;**
- **Lotus Word Pro: editor de textos;**
- Lotus Smart Center: barra de ferramentas adicional que possibilita um acesso rápido e fácil a diversas tarefas comuns, como por exemplo, iniciar **outra s aplicacoe s do Lotus Smart Suit e Millenium , agenda r compromissos, consulta r catalogo de enderecos, inserir lembretes, etc .**

#### **Microsoft Office 97**

**Conjunt o de aplicativos destinado a automaga o de tarefa s de escritorio, desenvolvido pela Microsoft.** 

- **Microsoft Word: editor de textos;**
- **Microsoft Excel: Planilha de Calculos;**
- **Microsoft Pow erPoint: aplicativo para criagao de aplicagoe s multimidia ,**   $s$ lides, apresentações em Data Show, etc;
- **Microsoft Access: banco de dados:**

#### **Microsoft Windows NT Server 4.0**

Para inicializar a instalação do Microsoft Windows NT Server 4.0 na **maquina dos usuarios sao necessaria s dua s etapas:** 

A primeira consiste em instalar o Microsoft Windows Server Versão 1.0 na máquina do usuário, utilizando como pasta "default", o C:\Windows e a opção C:\Winnt /b no "prompt" da linha de comando do DOS.

A opção /b elimina a cópia dos drivers de instalação do Sistema **Operaciona l e m disquetes, durant e a instalagao.** 

**O segundo passo consist e e m atualiza r a Versa o do Window s instalado anteriormente , da Versa o 1.0 para a Versa o 4.0 , referent e ao Window s NT Server Pack 4.** 

**Apos a devida instalagao, deve-se configura r a Rede , ou seja, instala r a plac a de rede e configura r o protocolo TCP/IP.** 

#### **Microsoft Windows 98**

#### **Microsoft Internet Explorer 4.0**

**Brow se r utilizado para a navegaga o de pagina s da Interne t e Intrane t da empresa .** 

Após a instalação, deve-se configurar a página de entrada do Internet **Explore r 4.0 , no servidor a pagina sera : http://w w w .tvfilme.com.br , e nos demais computadores, a pagina sera : http://intranet/default.asp, para o acesso**  da página de entrada da Intranet pelos funcionários da empresa.

#### **Sistema Mythos**

Aplicativo destinado ao gerenciamento de assinantes criado pela equipe **de desenvolvimento se sistemas da ITSA em Brasília. Possui interface desenvolvida em Visual Basic, internamente utiliza informações de um Banco de Dados gerenciado pelo Microsoft SQL Serve r 6.5, instalado no servidor.** 

**Nesse Bando de Dados encontram-se todas as informações referentes** aos assinantes, como por exemplo, o número de Contrato, cliente, endereço, **pagamentos, status do sinal, consult a de pagamentos, dividas, cadastro de contratos, pontos extras, etc.** 

#### **Sistema Protheus**

Aplicativo utilizado para o gerenciamento de entrada e saída dos materiais utilizados pelo Setor de Estoque, como por exemplo, antenas, **decoders, fios, Kits de instalagao, etc.** 

Este software foi desenvolvido pela equipe de desenvolvimento da ITSA **em Brasilia .** 

**Atualmente , a sua utilizacao restringe-se basicament e aos funcionarios do Setor de Estoque . Mas, o acesso a tal aplicativo tambe m e destinado ao**  Setor de Informática e a Gerência Geral.

#### **Lotus Notes 4.6**

Aplicativo destinado a comunicação interna, entre os funcionários da **empresa , e externa , entre a empresa e a s outra s pragas, atrave s do envio e recebimento de e-mails.** 

**O aplicativo responsave l pelo gerenciament o desse s e-mails, encontra se instalado no Servidor Cgr\_nt .** 

Para que algum usuário tenha acesso a tal aplicativo, o mesmo deverá **Ter instalado em sua máquina de trabalho, o Lotos Notes.** 

Uma característica desse aplicativo é a sua utilização por um único **usuário por máquina, isto é, cada usuário só poderá enviar e receber e-mails da sua propria maquina de trabalho.** 

**T a l processo torna-se necessario pois o aplicativo precisa de um arquivo de identificagao de cada usuario cadastrado, esse arquivo de identificagao e utilizado posteriormente para concluir a instalação e configuração do software de correio eletronic o para o usuario.** 

**Em seguida , ao inicializa r o Lotus Notes, da maquina do usuario, deve se marca r a opgao que menciona a utilizagao de um arquivo de identificagao do usuario, definir qua l o arquivo a se r utilizado, selecionando o nom e do arquivo no Servidor de e-mails. Posteriormente , deve-se definir o caminho do Servidor de e-mails para finaliza r a instalagao.** 

Observação:

Por motivos confidenciais, os dados referentes aos discos e locais de instalação dos softwares, não puderam ser relatados nesse relatório. **Posteriormente , sendo entregue s na form a de um novo relatorio denominado Manuais Técnicos.** 

### **2 - ACS (Addressable Control System )**

**O ACS - Addressable Control Syste m e o sistem a encarregado de enviar sinal para o decodificador situado na casa do assinante (cliente).** 

**Com o o softw are "roda" e m plataform a Unix. Foi necessario desenvolve r um outro softw are , chamado Conversa (Conversor) cuja finalidade e capacita r o acesso do Sistem a Mythos com o Banco de Dados do Sistem a ACS.** 

**A maioria da s informagoe s sa o solicitada s pelo SAC (Servigo de**  Atendimento ao Cliente) capaz de executar consultas e **habilitagoes/desabilitagoe s de sina l (Enable/Disable). Tambe m exist e um outro softw are chamado de Executor cuja finalidade e captura r a s informagoe s do banco de dados do Sistema Mythos e executá-las no ACS. Tais informações** requerem uma transformação antes de serem executadas pois os dados **existente s na base de dados do Mythos sa o incompatfveis com os dados existente s na base de dados do Sistem a ACS. Em anexo, ha um a ilustragao demonstrando o processo de comunicaga o entre os Servidore s (Cgr\_nt e ACS) e os computadore s onde esta o instalados os softw are s Conversa e Executor.** 

Abaixo veremos mais informações sobre o ACS.

**O ACS e o HVP(situado no HeadEnd) trabalha m da seguint e forma :** 

Cada programa codificado passa por uma placa no HVP, que tem um **enderego (HVP Address). A cada placa , podemos da r um nom e que indic a a programaca o associada (CHANNEL TAG).** 

**Ale m disto, cada program a e transmitido e m um cana l especific o de T V que depende do transmissor que e usado pela empresa . Este s canais esta o na faix a chamada de Supe r Banda , de numeraga o 2 4 a 54. O Tocom (decodificador) possui um sistem a chamado de mapeament o de canais, onde podemos definir a numeragao que ira aparece r no seu mostrador (display) a qualque r canal. Para isto, exist e uma tabela chamada de CHANNEL MAP. £ por esse motivo que a numeragao que aparec e no Tocom nao corresponde ao**  canal verdadeiro, e sim a uma tabela de conversão definida a gosto do cliente do software.

Uma terceira característica da operação é a utilização dos pacotes de **canais.** Cada pacote contém um ou mais canais, de forma que podemos dividir **a programaga o e m grupos ou pacotes. No ACS, e definido e m cada canal, a qua l pacot e ele pertence , pois um cana l pode esta r contido e m mais de um**  pacote. No nosso caso, a maioria dos canais esta contida em mais de um **pacot e e, apena s os canais Adult o e PSN , esta o e m pacote s distintos. Uma outra maneira de analisarmos essa situação é interpretarmos que cada pacote** contém um grupo de canais, podendo estes canais estarem repetidos em **pacote s diferentes.** 

**Com isto, devemos mante r atualizada s a s tabela s associativas, nao devendo have r ambiguidades.** 

**Quando é feita a troca de um canal por outro, deve-se atualizar o MAPA DE CANAIS, a numeragao da s PLACAS DE CANAIS (HVP ADDRESS) e os PACOTES** aos quais estes dois canais pertencem.

# **Exemplo: Tabela dos Pacotes**

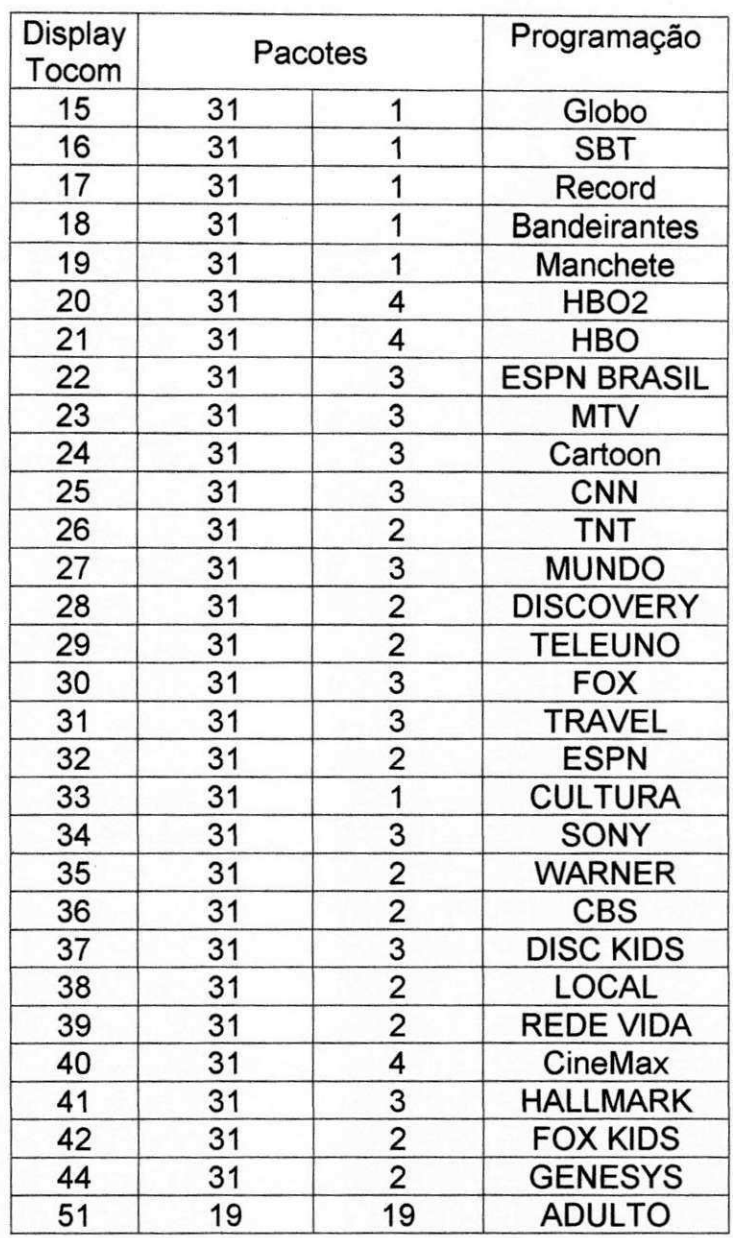

**3 - Backups (Mythos, Proteus e Lotus Notes)** 

**O backup e executado de dua s maneiras, e m disco (HD) e e m Fita Magnetica .** 

**O backup em fit a e executado pelo NT, onde e feito um backup diario dos Banco de Dados.** 

**O backup e m fita e executado pelo SQL Server, neste caso, e feit o um backup historico dos banco de dados.** 

Servidores utilizados para o backup e características das respectivas **fita s utilizadas:** 

**O backup é executado primeiro no HD, e posteriormente em fita.** 

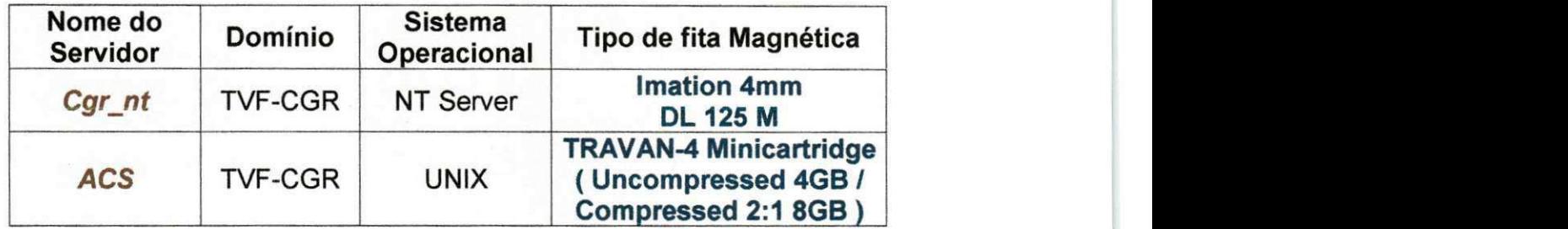

Horários programados dos Backups:

**Para a visualizaca o desse s horarios, deve-se acessa r a janela do prompt**  do DOS do Servidor, e digitar no prompt de comando, o comando at. Como **resultado sera mostrado os respectivos horarios:** 

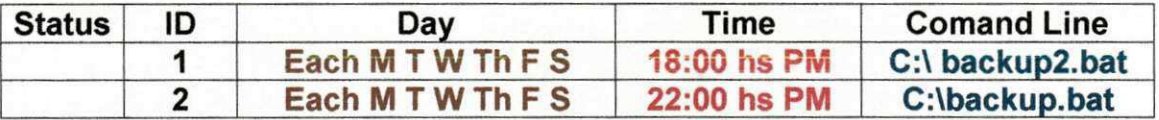

**A fita , Imation 4mm - DL 125 M, correspondent e ao respectivo dia do**  backup, antes do horário estabelecido para o mesmo, deverá ser apagada, **utilizando o aplicativo** NtBackup **existent e no Servidor.** 

**O backup com a fita , TRAVAN - 4, devera se r efetuado manualmente , atrave s da opgao de numero 6 do Menu Principa l do Sistem a ACS - Servidor ACS.** 

Os arquivos (.bat) utilizados na execução automática dos backups **possue m a s seguinte s rotina s de execucao:** 

Arquivo: backup.bat

**Echo off Ntbackup d:\mssql\backup /v /t normal / tape:0 lf errolevel 4 goto error lf errorlevel 3 goto abort lf errorlevel 2 goto conflict lf errorlevel 1 goto no files If errorlevel 0 goto success : error**  echo Backup stopped the process due to na error **got o exit : abort echo You just prossed CTRL+C stop the backup got o exit : conflic t echo One or more files where not backed up due to a sharing conflict got o exit : no\_file s echo Sorry, but there were no files to backup got o exit : seccess echo The backup was successful got o exit : exit** 

Arquivo: backup2.bat

**Echo off Rem TVFILME** backup command **Ntbackup d:\mssql\backup, d:\notes\data, d:\users /v /t normal / tape:0 lf errolevel 4 goto error lf errorlevel 3 goto abort lf errorlevel 2 goto conflict lf errorlevel 1 goto no\_files If errorlevel 0 goto success : error echo Backup stopped the process due to na error goto exit : abort echo You just prossed CTRL+C stop the backup goto exit : conflic t echo One or more files where not backed up due to a sharing conflict got o exit : no file s** 

echo Sorry, but there were no files to backup **goto exit : seccess**  echo The backup was successful **got o exit : exit** 

Observação:

**A sintax e do comando para a execuga o do backup e da seguint e forma :** 

Arquivo: backup.bat

**Ntbackup d:\mssql\backup /v /t normal /tape:0** 

**Onde**:

**Ntbackup ⇒ comando de execução do backup utilizado pelo NT Server d:\mssql\backup ⇒ especifica um ou mais caminhos do diretório a ser gravado** 

**/ v => verific a a s operagoe s executada s** 

 $\ell$  **1**  $\Rightarrow$  especifica o tipo de backup utilizado, os tipos podem ser: norma, **incremental, daily, copy, diferencial.** 

 $\ell$  tape: $\{N\} \Rightarrow$  especifica o tipo de drive para o qual os arquivos serão copiados. N é um número de 0 a 9 que corresponde ao número do drive de backup assinalado quando o drive da fita for instalado.

**Arquivo:** backup2.bat

**Mesm a descrigao do arquivo Backup.bat, com excega o do caminho especificado.** 

**Ntbackup d:\mssql\backup, d:\notes, d:\users /v /t normal /tape:0** 

**Observações importantes:** 

*d:***\mssql\backup** ⇒ refere-se ao backup que já foi executado no disco (HD), feitos pelo próprio Microsoft SQL Server 6.5

*d:***\notes\data** ⇒ contém todas as caixas postais de todos os usuários *d:***\users** ⇒ contém as pastas dos usuários

Para o Backup do Sistema Mythos, através do Microsoft SQL Enterprise **Manager** - [ Manager Scheduled Task ], proceda da seguinte forma:

 $\Rightarrow$  selecionar a tarefa (Task)

⇒ clicar no icone Run Task

⇒ mudar a "orelha" de Task List para Running Tasks

 $\Rightarrow$  aguardar o item selecionado, neste caso, o Backup do Mythos, ou, a **opca o desejada . Quando o item selecionado e m Task List apagar, signific a que a tarefa ja foi concluida .** 

**Est e Backup, sera gravado no disc o rigido (HD) do Servidor onde encontra-se instalado o Sistem a Mythos.** 

Para o Backup em fita, deve-se utilizar o Windows NT Backup, selecionando os itens a serem gravados.

**Anexo 4** 

# **Formulários criados ou aperfeiçoados durante o estagio**

**TV HLMC** 

**TV FILME SISTEMAS LTDA Campina Grande - PB 1** Mitforward **i** Mitforward **i** Mitforward **i** Mitforward **i Mitforward** *Departamento de Informática* 

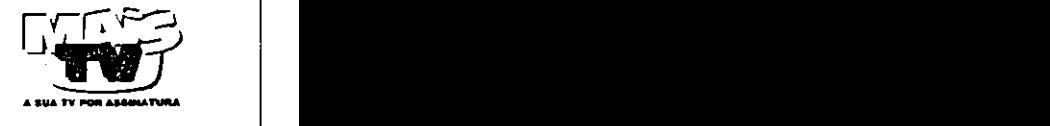

 $\sim 10^{11}$  and  $\sim 10^{11}$  MeV  $_{\odot}$ 

**Pesquisa sobre as duvidas dos softwares utilizados na empresa** *zyxwvutsrqponmlkjihgfedcbaZYXWVUTSRQPONMLKJIHGFEDCBA*

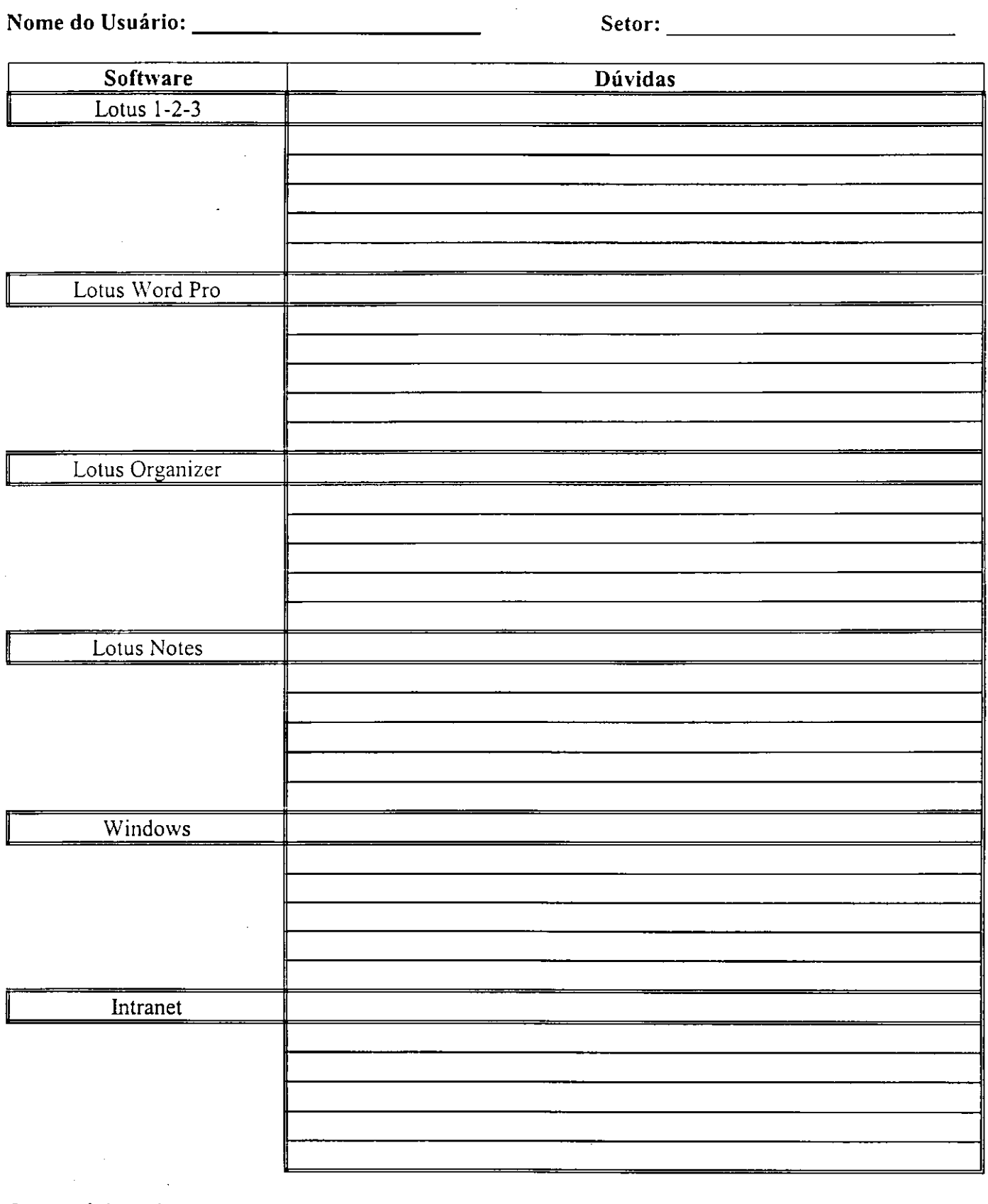

**Comentarios e Sugestoes:** 

 $\frac{1}{2} \left( \frac{1}{2} \right) \frac{1}{2}$  $\sim$   $\sim$  **IV FILME** 

ШŦ

TV FILME SISTEMAS LTDA Campina Grande - PB Cobrança

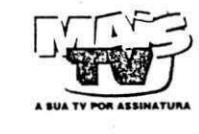

Data:  $\sqrt{1}$ 

# Geração de Carnês

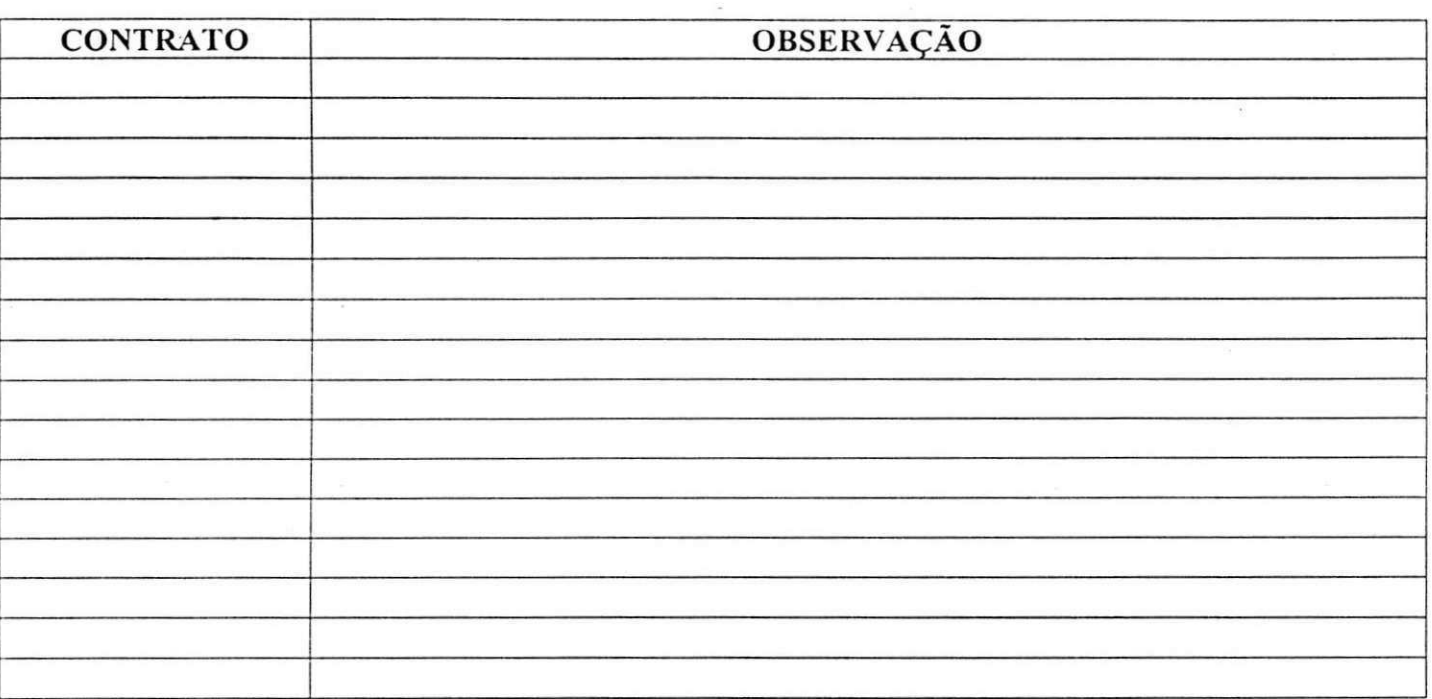

# Promoção Member Get Member

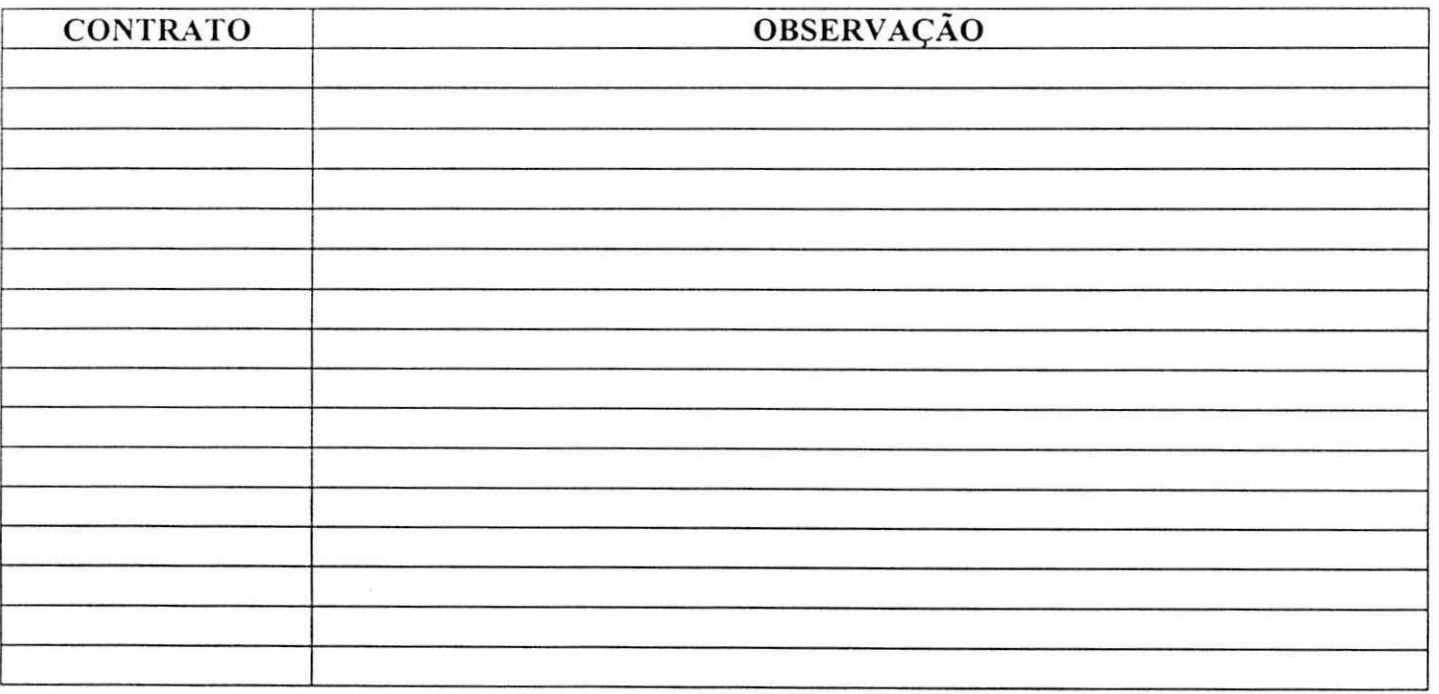

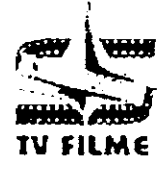

TV FILME SISTEMAS LTDA Campina Grande - PB SAC - Serviço de Atendimento ao Cliente

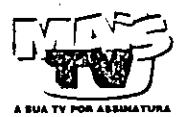

# Controle de Ligações

 $\sim 10^{-11}$ 

Data de Atendimento: \_\_\_\_\_ a \_\_\_\_ de \_\_\_\_\_\_ de \_

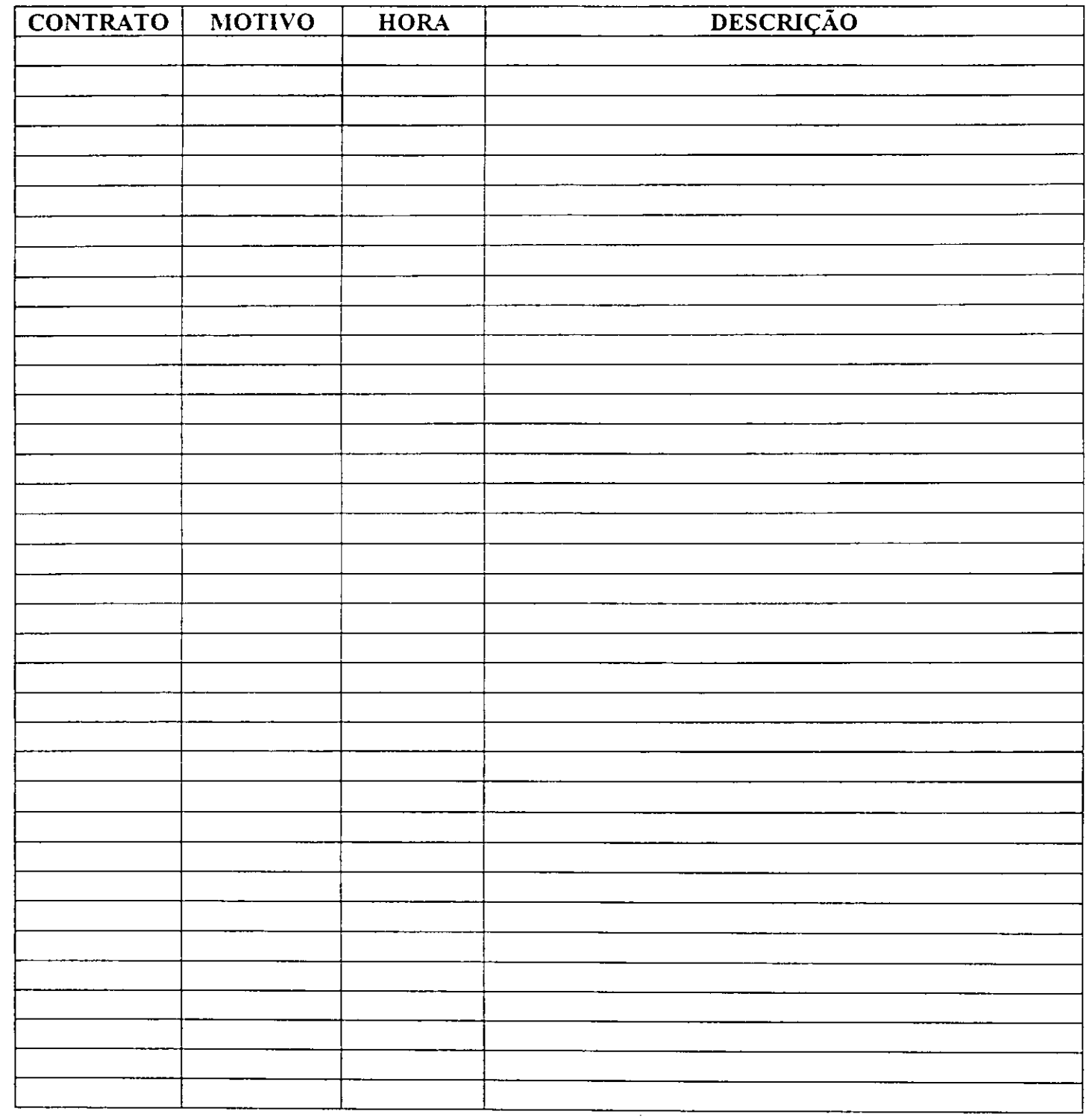

TOTAL:

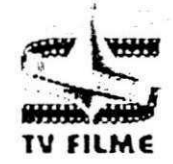

TV FILME SISTEMAS LTDA Campina Grande - PB Departamento de Informática

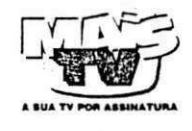

# Controle de Manutenção dos Computadores

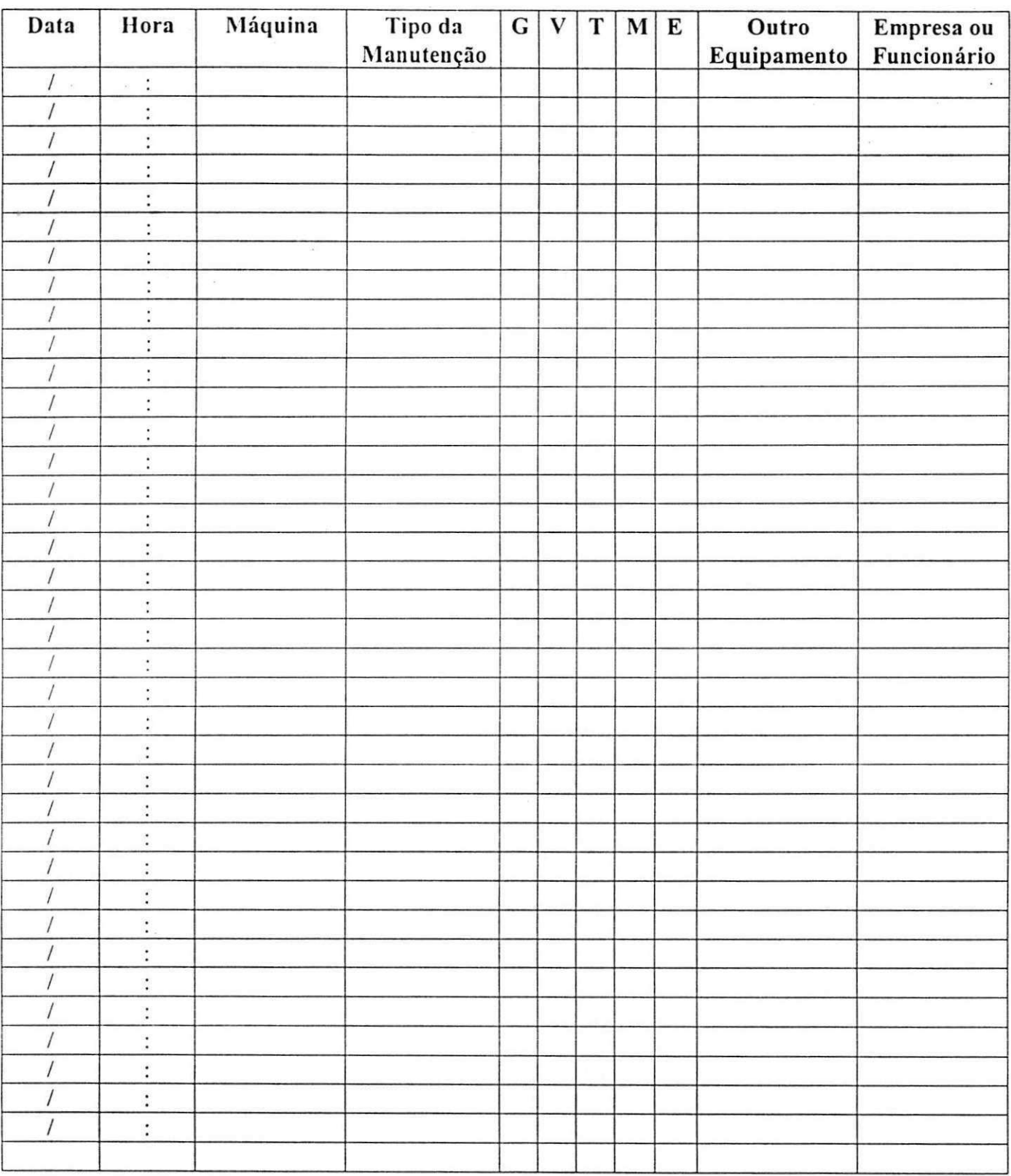

LEGENDA:  $G =$  Gabinete

 $V = Video (Monitor)$ 

 $T = Teclado$ 

 $M = Mouse$ 

 $E =$ Estabilizador

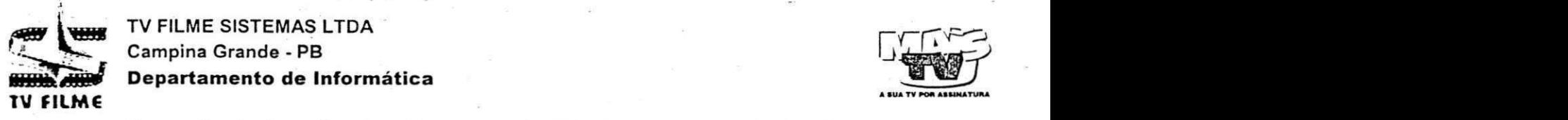

**TV FILME SISTEMAS LTDA**  Campina Grande - PB **Departament o d e Informatic a** 

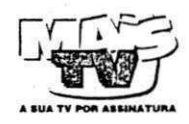

# **Controle de Instalacao e Remocao de Equipamentos e Perifericos**

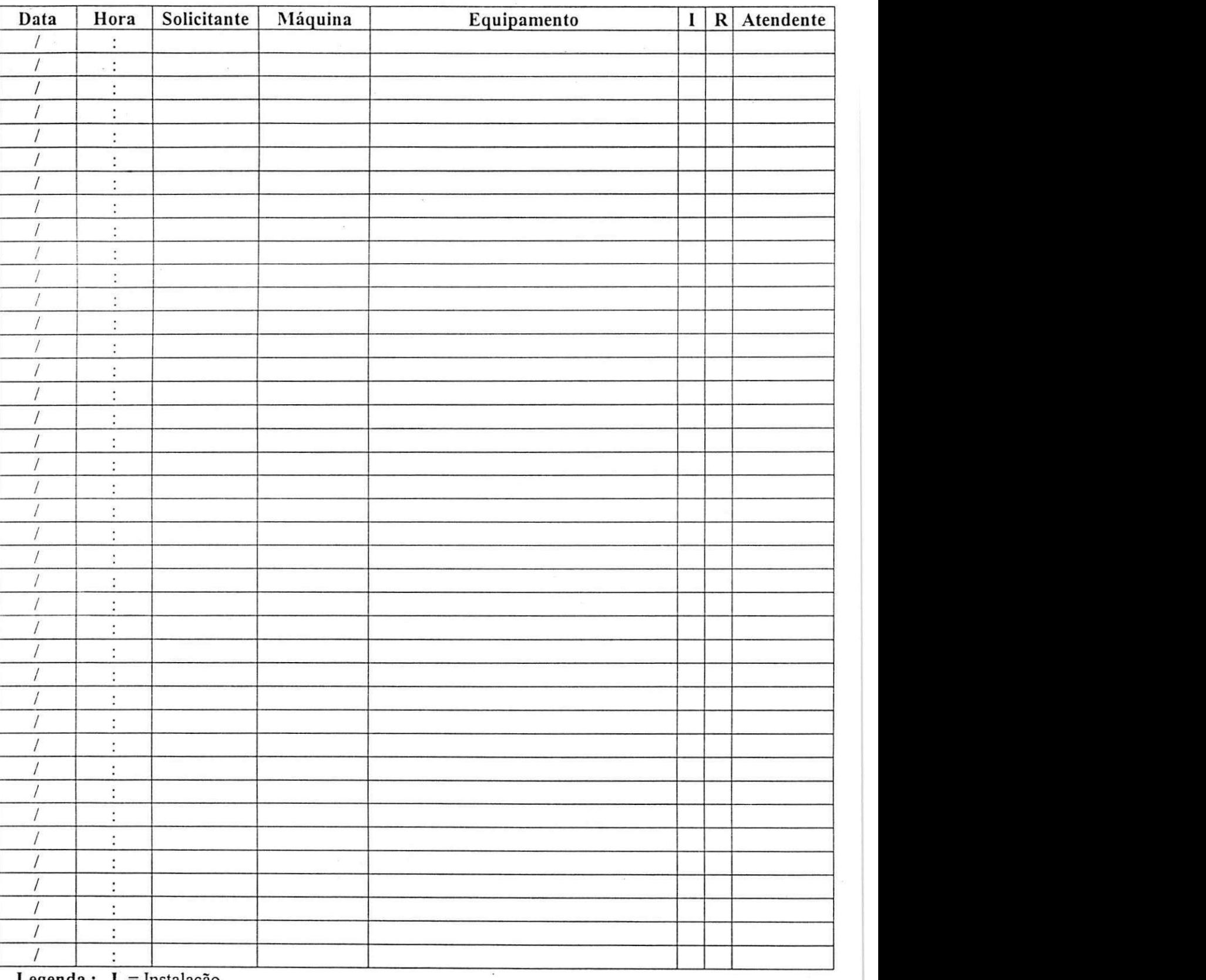

**Legenda : I =** Instalacao

**R =** Remocao

#### TV FILME SISTEMAS LTDA **CAMPINA GRANDE - PB**

# PROTOCOLO DE SUBSTITUIÇÃO DE DECODER

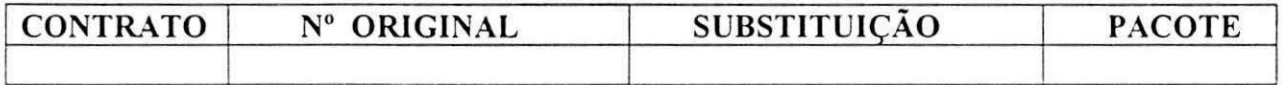

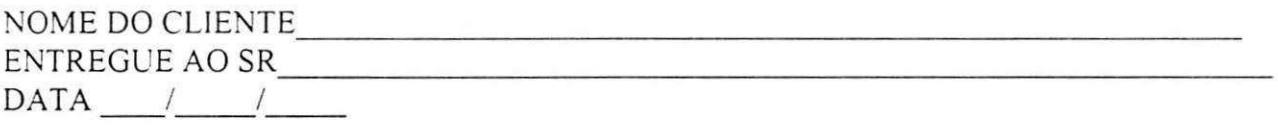

#### **MOTIVO DA** TROCA

# **Anexo 5**

# **Procedimentos & Consultas SQL**

**Nesta sessão, será destacada as principais consultas feitas durante o estágio supervisionado. Algumas estão em anexo nas páginas seguintes.** 

**Entre elas, podemos destacar:** 

Lista retirada.sgl  $\Rightarrow$  utilizado para emitir semanalmente relatórios contendo informações sobre os dados dos clientes cuja inadimplência do **pagament o da assinatura mensa l >= 4 5 dias. E requerida pelo SAC ou pelo setor financeiro.** 

 $\blacksquare$ **Inadimplentes.sql**  $\Rightarrow$  relatorio semanal ou quinzenal dos assinantes **Inadimplentes com a empresa, ou seja, assinantes que ainda não efetuaram nem o primeiro pagamento da mensalidade, utilizada pelo Setor Financeiro.** 

**Devedores sql ⇒ relação dos assinantes que estão em debito com o** setor financeiro, esta consulta difere da consulta anterior em relação aos **assinante s constare m no sistem a um ou mais pagamentos efetuados.** 

**Vendas** Credenciadas.sgl  $\Rightarrow$  esta consulta mostra um relatório analítico **contendo os contratos vendidos pela s credenciadas, mostrando o somatorio**  dos contratos que estão ativos e cancelados. A consulta pode ser executada **utilizando o periodo de tempo escolhido pelo solicitante . Est a consult a mostra também uma listagem dos contratos (kits) incluídos pelo Setor de Estoque no a to de cadastro dos Kits no Sistema . Uma outra vantage m e a auditoria feit a relacionando** os vendedores das credenciadas com suas respectivas **credenciadas, ou seja , ela mostra se exist e erros no cadastro dos contratos com relação aos vendedores externos da empresa e, os vendedores das credenciadas.** 

Relatório\_Pesquisa.sql ⇒ fornece dos dados dos clientes, como por **exemplo, número do contrato, data de inscrição no sistema, nome do cliente e os telefone s (residencia e trabalho), utilizados para a pesquisa de satisfaca o Mais TV, feita por telefone pelas atendentes do SAC.** 

**Aviso desabilitação.sql ⇒ fornece um relatórios utilizados diariamente pelo SAC para informa r aos cliente s que a dat a de venciment o est a proxim a e a s forma s de pagamento. Geralmente , os cliente s (assinantes), recebe m a ligação das atendentes do SAC dois dias antes da data de vencimento.** 

**Vendas por credenciadas.sql**  $\Rightarrow$  **fornece um relatório das vendas por cada credenciada cadastrada pela empresa . E semelhant e a SQL Vendas** credenciadas mencionada acima.

Auditoria ACS Mythos.sql  $\Rightarrow$  faz uma auditória entre os dados **existentes no banco de dados do Mythos com os dados existentes no ACS.** 

As Consultas: Insert Evento.sql, Novo\_bairro.sql e **Novo** at endimento sql  $\Rightarrow$  devido ao suas simples estruturas, podem ser **observada s nas Consulta s e m anexo.** 

Auditoria Pontos  $\Rightarrow$  esta consulta emite um relatório que pode conter as **Venda s de Pontos Extras, Venda s de Kits MaisTV, a verificaca o de erros no**  cadastro de Kits e a listagem dos pontos extras cancelados.

**Updates (Atualizações) ⇒ varias atualizações podem ser executadas no banco de dados do Mythos, entre elas, podemos citar, alteragao de enderecos, atualizaca o da dat a de Degustacao, etc . A atualizaca o da Data de Degustagao soment e podera se r executada , levando e m consideraga o a s dificuldade s os**  problemas encontrados pelo assinante ao instalar o Kit ou algum defeito **tecnic o do mesmo.** 

**Reabilitação/Desabilitação de Sinal => esses procedimentos podem ser** executados diretamente no banco de dados através de agendamentos. Tais **processos esta o vinculados geralment e a erros de pagamento, com o por exemplo, pagamento fora de seqüência. Tal procedimento consiste em analisar** no Mythos o problema vigente junto ao setor que solicitou a operação, pedir para a Supervisora do SAC ou para o Supervisor Financeiro, mudar a ordem de entrada do pagamento no Sistema Mythos, e posteriormente, alterar os dados **relacionados a data do sinal pago e as datas referente a mensalidade vigente. Se a mudança for para o mesmo Pacote de Canais, não executa nada. Mas, se** for para um outro Pacote, a mudanca deve ser executada pelo Caixa, concedendo desconto de pagamento de acordo com o pacote pré-pago pelo **assinante .** 

#### Observação:

**Pelo fato da maioria da s consulta s criada s ou modificada s sere m de uso restrito da empresa, por conterem informações confidenciais, somente foi possive l apresenta r nesse relatorio a s consulta s apresentada s abaixo:** 

**Exemplos de Consultas:** 

#### **Inclusao de Novo Vendedor:**

 $i$  nsert into vendedor (cd\_vendedor, cd\_equipe\_venda, no vendedor, tp\_vendedor, in\_vendedor\_ativo, in\_terceirizado, **c d\_c re de nc ia da )** 

**value s ('090',"A, ,Valfrido',VDP','S, , ,S, ,'12')** 

#### **Inclusao de Nova Credenciada :**

 $i$  nsert into vendedor (cd\_vendedor, cd\_equipe\_venda, **no\_ve nde dor, t p\_ve nde dor, in\_ve nde dor\_a t ivo, in\_t e rc e iriza do,**  cd credenciada)

 $values ('092', 'A', 'INTERSAT', 'VDP', 'S', 'S', '16')$ 

Listagem dos Vendedores por Código e Nome:

select cd\_vendedor, no\_vendedor, no\_credenciada from vendedor v inner join credenciada cre on cre.cd credenciada = v.cd credenciada order by cd\_vendedor, no\_vendedor

**Consult a que lista a s venda s executada s pela s Credenciadas:** 

**Observação: as frases seguidas de ----- são comentários** 

**— Consult a por Distribuicao de Kits por Credenciada** 

select no credenciada,

 $Total = Count(*)$ from contrato c

**inner** join credenciada cr on cr.cd credenciada = c.cd credenciada group by c.cd credenciada, cr.no credenciada  $complete sum(count(*))$ 

**— Venda s por credenciada** 

select no\_credenciada,

 $Total = count(*)$ 

from contrato c

**inner** join credenciada cr on cr.cd credenciada = c.cd credenciada **where no** clientes is not null and c.st contrato <>  $\circ$   $\circ$   $\circ$ group by c.cd credenciada, cr.no credenciada compute sum(count(\*))

**— Venda s na Empresa (Mais TV-Campina Grande ) por dia** 

**select DATA** = convert(Char, dt\_inscricao, 106),

**TOTAL = count(\* )** 

from contrato

where cd\_credenciada = '12' and no\_cliente is not null and

St contrato <> 'C'

group by dt\_inscricao compute sum(count(\*))

**— Totais atuais na s credenciada s** 

 $s$ elect cr.no credenciada,

enviados = count(c.nr\_contrato),

```
v endidos = sum(case when st contrato = A \cdot then 1 else 0 end),
cancelados = sum(case when st contract = 'C' then 1 else 0 end),em Kits = count(c.nr_contrato) - sum(case when st_contrato = 'A'
                                                the n 1 else 0 end)
```
from contrato c

inner join credenciada cr on c.cd credenciada = cr.cd credemnciada where c.cd credenciada is not null group by cr.no credenciada compute sum(count(c.nr contrato)) compute sum(sum(case when st\_contrato = 'A' then 1 else 0 end)) compute sum(sum(case when st\_contrato = 'C' then 1 else 0 end)) compute sum(count(c.nr\_contrato)

- sum(case when st\_contrato = 'A' then 1 else 0 end))

Listagem de Pontos Extras cadastrados no sistema:

select c.nr\_contrato, p.nr decoder, st contrato, convert(char,c.dt\_inscricao,101) from contrato c inner join ponto p on p.nr contrato = c.nr contrato where sq\_ponto <> '00' and st\_contrato <> 'C' order by c.nr contrato

# **Exemplo de Solicitações de Tarefas e Respostas das Tarefas por E-mail Interno**

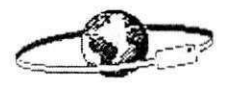

**Antonio Santos on 31/07/2000 12:59:22** 

#### **To: Luciano Max/CGR/TVFILME@TVFILME cc:**

**Subject: Re: Contratos Cadastrados no Muthos no periodo de 01 a 30/07/2000 11:30 ^ )** 

**Luciano, o que quero na realidade , e um relatorio com o segue abaixo:** 

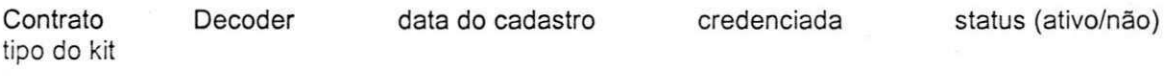

Obs. Por favor, indexado pela (data do cadastro) no mythos. **Grato, Carlos**